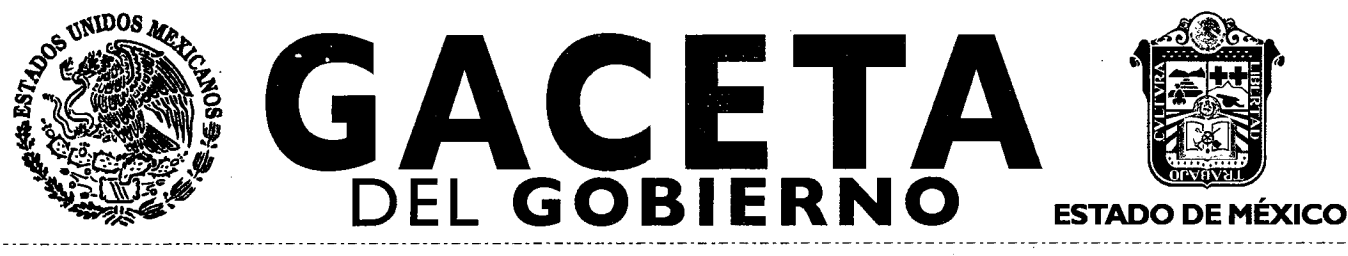

**Periódico Oficial del Gobierno del Estado Libre y Soberano de México REGISTRO DGC NUM. 001 1021 CARACTERISTICAS 113282801 Directora: Lic. Graciela González Hernández** 

**Mariano Matamoros Sur No. 308 C.P. 50130 Tomo CXCIV A:202/3/001/02 Número de ejemplares impresos: 300** 

**Toluca de Lerdo, Méx., martes 25 de septiembre de 2012 No. 59** 

**SECRETARIA DE DESARROLLO SOCIAL** 

**SUMARIO: PROCEDIMIENTO: EJECUCION DEL PROGRAMA DE DESARROLLO SOCIAL "APADRINA A UN NIÑO INDIGENA".** 

## **"2012. Año del Bicentenario de El Ilustrador Nacional"**

**SECCION TERCERA** 

# **PODER EJECUTIVO DEL ESTADO**

**SECRETARIA DE DESARROLLO SOCIAL** 

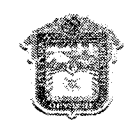

GOBIERNO DEL **ESTADO DE MÉXICO GRANDE** 

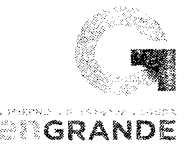

# **PROCEDIMIENTO: EJECUCIÓN DEL PROGRAMA DE DESARROLLO SOCIAL "APADRINA A UN NIÑO INDÍGENA"**

**AGOSTO DE** 2012

**SECRETARIA DE DESARROLLO SOCIAL** 

© Derechos Reservados. Tercera Edición, agosto de 2012. Gobierno del Estado de México. Secretaría de Desarrollo Social Consejo Estatal para el Desarrollo integral de los Pueblos Indígenas del Estado de México.

Impreso y hecho en Toluca, México. Printed and mac'e in Toluca, Mexico.

La reproducción total o parcial de este documento podrá efectuarse mediante la autorización exprofesa de la fuente y dándole el crédito correspondiente.

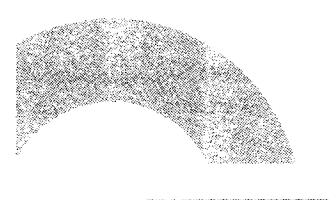

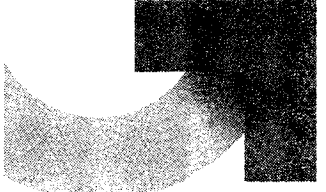

# **Página 2 Afk <b>CACETA**

25 de septiembre de 2012

## **PROCEDIMIENTO: EJECUCIÓN DEL PROGRAMA DE DESARROLLO SOCIAL "APADRINA A UN NIÑO INDÍGENA"**

**Edición: Tercera Fecha: Agosto de 2012 Código: 2I5B10000 Página:** 

#### **ÍNDICE**

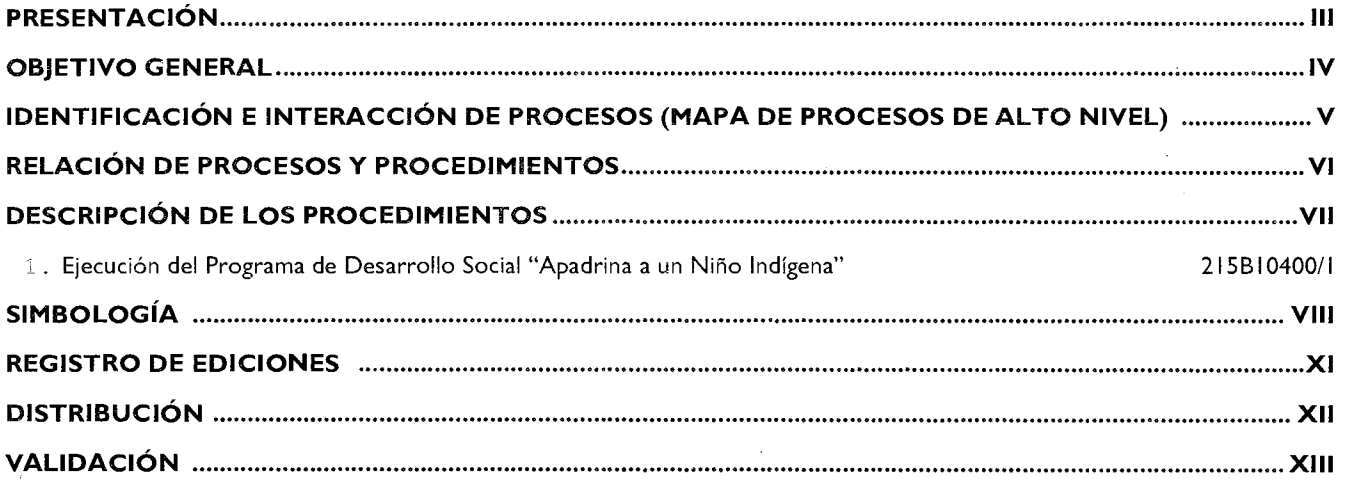

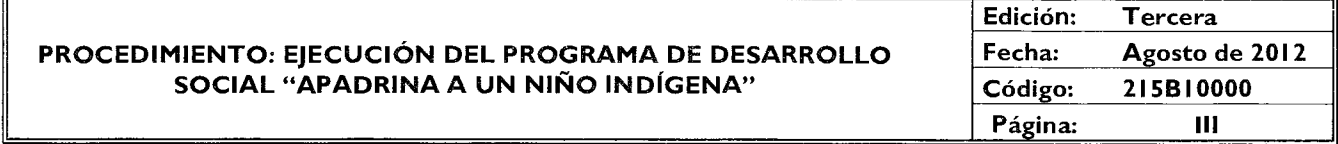

#### **PRESENTACIÓN**

La sociedad mexiquense exige de su gobierno cercanía y responsabilidad para lograr, con hechos, obras y acciones, mejores condiciones de vida y constante prosperidad.

Por ello, en la Administración Pública Estatal, se impulsa la construcción de un gobierno eficiente y de resultados, cuya premisa fundamental es la generación de acuerdos y consensos para la solución de las demandas sociales.

El buen gobierno se sustenta en una administración pública más eficiente en el uso de sus recursos y más eficaz en el logro de sus propósitos.

El ciudadano es el factor principal de su atención y la solución de los problemas públicos su prioridad.

En este contexto, la Administración Pública Estatal transita a un nuevo modelo de gestión, orientado a la generación de resultados de valor para la ciudadanía. Este modelo propugna por garantizar la estabilidad de las instituciones que han demostrado su eficacia, pero también por el cambio de aquellas que es necesario modernizar.

La solidez y el buen desempeño de las instituciones gubernamentales tienen como base las mejores prácticas administrativas emanadas de la permanente revisión y actualización de las estructuras organizacionales y sistemas de trabajo, del diseño e instrumentación de proyectos de innovación y del establecimiento de sistemas de gestión de calidad.

El presente manual administrativo documenta la acción organizada para dar cumplimiento a la misión del Consejo Estatal para el Desarrollo Integral de los Pueblos Indígenas del Estado de México. La estructura organizativa, la división del trabajo, los mecanismos de coordinación y comunicación, las funciones y actividades encomendadas, el nivel de centralización o descentralización, los procesos clave de la organización y los resultados que se obtienen, son algunos de los aspectos que delinean la gestión administrativa de este organismo del Ejecutivo Estatal.

Este documento contribuye en la planificación, conocimiento, aprendizaje y evaluación de la acción administrativa.

El reto impostergable es la transformación de la cultura hacia nuevos esquemas de responsabilidad, transparencia, organización, liderazgo y productividad.

# FACETA<br>
Página 3<br> **EDEL 48.1 ERA**<br>
Página 3

# **25 de septiembre de 2012**<br> **CACETA**<br>
PROCEDIMIENTO: EIECUCIÓN DEL PROGRAMA DE DESARROLLO Fecha: As **PROCEDIMIENTO: EJECUCIÓN DEL PROGRAMA DE DESARROLLO SOCIAL "APADRINA A UN NIÑO INDÍGENA"**

### **Edición: Tercera Fecha: Agosto de 2012 Código: 2I5B10000 Página: IV**

#### **OBJETIVO GENERAL**

Mejorar la calidad y eficiencia de las actividades del Consejo Estatal para el Desarrollo Integral de los Pueblos Indígenas del Estado de México, mediante la formalización y estandarización de sus métodos de trabajo y el establecimiento de políticas que regulen la ejecución de los procedimientos y las situaciones de excepción que puedan presentarse durante su desarrollo, así como para orientar a los servidores públicos responsables de su ejecución.

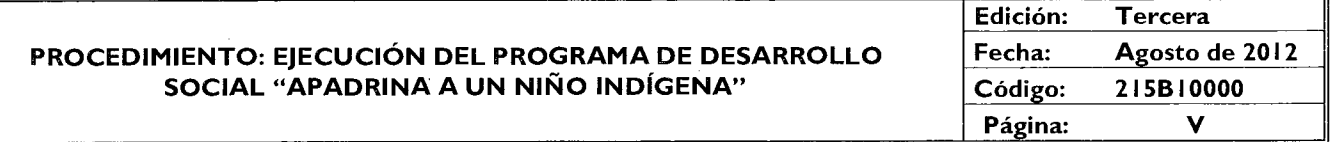

#### **IDENTIFICACIÓN E INTERACCIÓN DE PROCESOS**

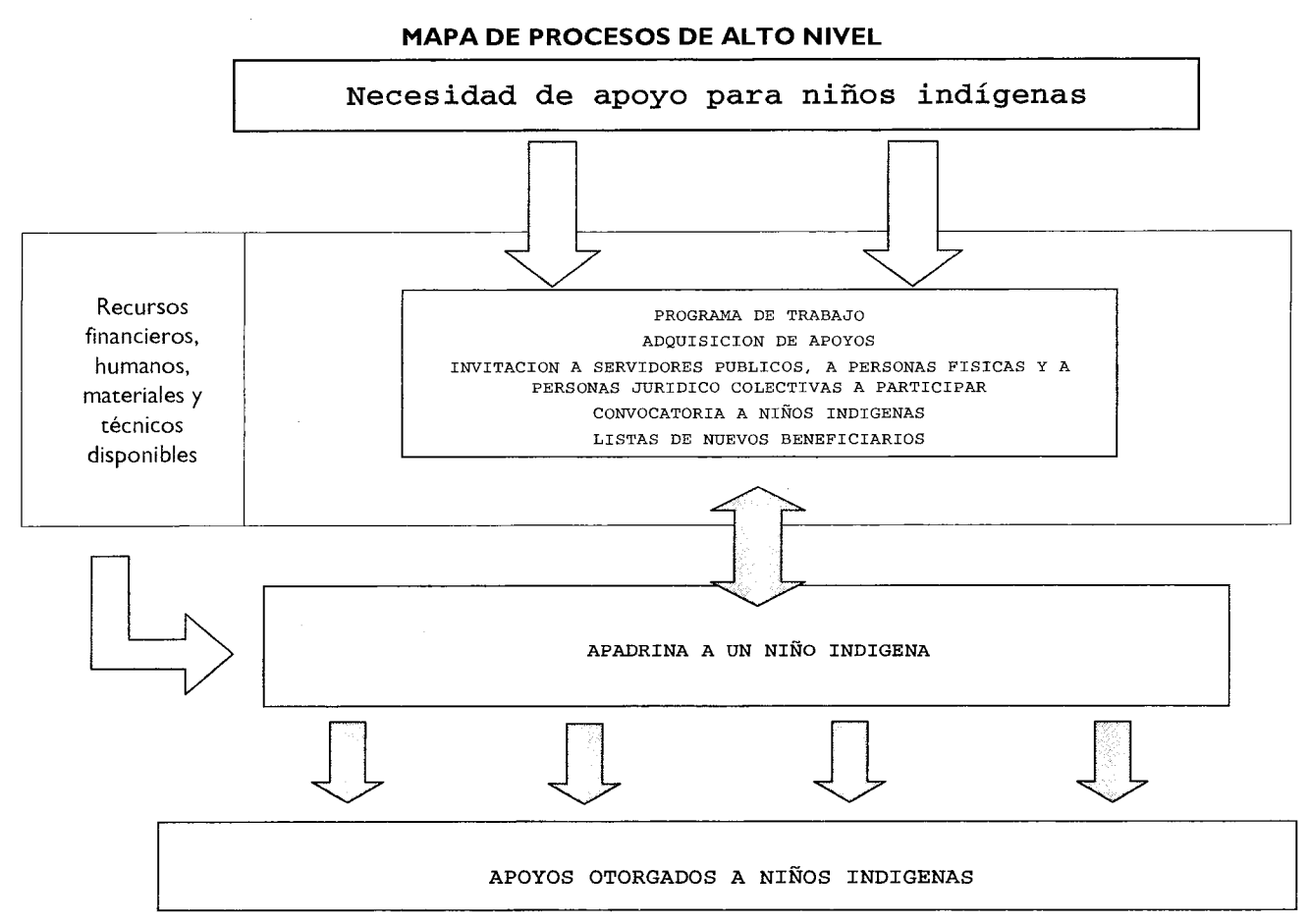

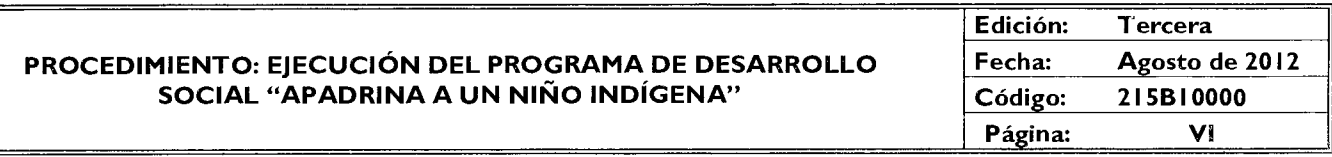

#### **Proceso:**

Apadrina un Niño Indígena: De la programación al otorgamiento de apoyos.

#### **Procedimiento:**

Ejecución del Programa de Desarrollo Social Apadrina a un Niño Indígena.

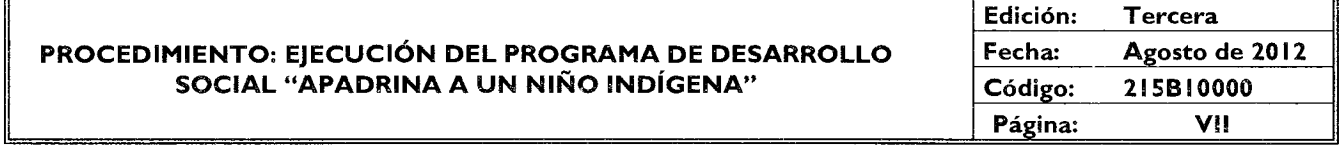

#### **DESCRIPCIÓN DEL PROCEDIMIENTO**

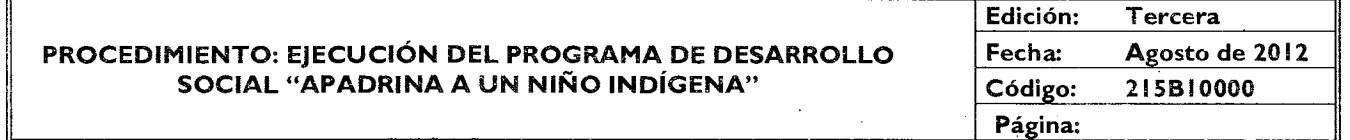

**PROCEDIMIENTO: Ejecución del Programa de Desarrollo Social "Apadrina a un Niño Indígena".** 

#### **OBJETIVO**

Disminuir las condiciones de desigualdad en la población indígena de 5 a 15 años de edad, mediante la entrega de apoyos a través del Programa de Desarrollo Social "Apadrina a un Niño Indígena", a efecto de mejorar su calidad de vida, su situación nutricional y el acceso y permanencia en la educación.

#### **ALCANCE**

Aplica a todos los servidores públicos del Consejo Estatal para el Desarrollo Integral de los Pueblos Indígenas del Estado de México, encargados de llevar a cabo la entrega de los apoyos del Programa de Desarrollo Social "Apadrina a un Niño Indígena", otorgados por el organismo y los padrinos, en comunidades indígenas del Estado de México.

#### **REFERENCIAS**

- Ley que crea el organismo público descentralizado denominado Consejo Estatal para el Desarrollo Integral de los Pueblos Indígenas del Estado de México. Capítulo I, Artículo 3. Gaceta del Gobierno, 10 de octubre de **1994.**
- Ley para la Coordinación y Control de Organismos Auxiliares del Estado de México, Capítulo IV, Artículos 32, 33 y 34. Gaceta del Gobierno, 24 de agosto de 1983.
- Ley de Planeación del Estado de México y Municipios. Capítulo 4. Artículos 35, 36 y 38. Gaceta del Gobierno, 21 de diciembre de 2001.
- Decreto No. 54 con el que se reforma la Ley que crea el organismo público descentralizado denominado Consejo Estatal para el Desarrollo Integral de los Pueblos Indígenas del Estado de México. Gaceta del Gobierno, 8 de agosto de 2007.
- Reglamento Interior del Consejo Estatal para el Desarrollo Integral de los Pueblos Indígenas del Estado de México. Capítulo IV, Artículo 14, fracciones 1,11, VI, VII, VIII. Gaceta del Gobierno, 21 de mayo de 2008.
- Reglamento de la Ley de Planeación del Estado de México y Municipios. Artículo 19, Incisos VII-A, VII-B, VII-E. Gaceta del Gobierno, 16 de octubre de 2002.
- Reglas de Operación del Programa "Apadrina a un Niño Indígena". Gaceta del Gobierno, 21 de diciembre de 2010.
- Regias para el Ejercicio y Operación de los Recursos del Fondo Estatal para el Desarrollo Integral de los Pueblos Indígenas del Estado de México, puntos 1, 2, 3, 4, 5 y 6. Gaceta del Gobierno, 16 de marzo de 2004.
- Manual General de Organización del Consejo Estatal para el Desarrollo Integral de los Pueblos Indígenas del Estado de México. Apartado VII Objetivo y Funciones por Unidad Administrativa, 2151310400 Subdirección Operativa. Gaceta del Gobierno, 2 de febrero de 2010.
- Acuerdo que modifica las Reglas para el Ejercicio y Operación de los Recursos del Fondo Estatal para el Desarrollo Integral de los Pueblos Indígenas del Estado de México, 10 de marzo de 2008.

#### **RESPONSABILIDADES**

La Subdirección Operativa es la unidad administrativa responsable de llevar a cabo las actividades administrativas necesarias para la operación del Programa.

#### **25 de septiembre de 2012**

#### **El Vocal Ejecutivo deberá:**

- Aprobar el proyecto anual de operación del Programa, así como la invitación, la convocatoria y el material promocional.
- Autorizar los oficios dirigidos a los diferentes niveles de gobierno y al público en general.
- Validar los expedientes propuestos una vez que hayan sido depurados por el área correspondiente.
- Autorizar la inclusión y, en su caso, las bajas de beneficiarios de acuerdo a las reglas de operación y prioridades del Programa.
- Validar las cartas de asignación padrino-ahijado.

#### **El Subdirector Operativo deberá:**

- Revisar el proyecto anual de operación del Programa.
- Revisar la invitación y la convocatoria, así como el material promocional para la difusión del Programa.
- Revisar las cartas de asignación padrino-ahijado.
- Autorizar las solicitudes de adquisición de carteles, de los apoyos y de las tarjetas de monederos electrónicos, que les serán entregadas a los padres o tutores del niño beneficiado para la recepción de los recursos económicos que contempla el Programa.
- Revisar y validar los oficios dirigidos a los diferentes niveles de gobierno y al público en general para la distribución de la invitación.

#### **El Responsable Operativo del Programa deberá:**

- Realizar en el mes de diciembre de cada año el proyecto anual de operación del Programa.
- Generar el cronograma anual de actividades.
- Elaborar el expediente técnico del Programa.
- Elaborar la invitación y la convocatoria, así como el material promocional para la difusión del Programa.
- Elaborar las solicitudes de adquisición de carteles, de los apoyos y de las tarjetas de monederos electrónicos del Programa.
- Elaborar los oficios de invitación para su incorporación al Programa, dirigidos a los diferentes niveles de gobierno y al público en general.
- Revisar y, en su caso, depurar los expedientes de los solicitantes para detectar si contienen información incompleta y/o incorrecta.
- Instruir a los Coordinadores Operativos Regionales para realizar la convocatoria del Programa.
- Instruir a los Coordinadores Operativos Regionales para la instalación de módulos de recepción de solicitudes al Programa.
- Instruir a los Coordinadores Operativos Regionales para que coloquen en lugares visibles las listas de beneficiarios del Programa.
- Instruir al personal del Área de Base de Datos de la. Subdirección Operativa para subir el Reporte de Entrega en la página electrónica del Programa.
- Elaborar mensualmente las cartas de asignación padrino-ahijado.
- Elaborar los oficios con el informe de los FUR que han sido verificados.
- Solicitar al personal del Área de Base de Datos la actualización del Padrón de beneficiarios del Programa.
- Emitir los listados de los nuevos beneficiarios del Programa y de los que han sido dados de baja.
- Requerir al personal del Área de Base de Datos la impresión de los formatos de Reporte de Entrega y Vales de Salida
- Desarrollar e instalar los filtros y controles necesarios en la base de datos del Programa, a fin de evitar que se dupliquen los registros de los beneficiarios y se cumplan con las Reglas de Operación vigentes.
- Instruir al personal del Área de Finanzas la elaboración de los informes financieros y el balance anual.
- Requerir al personal del Área de Finanzas la elaboración de las conciliaciones de las aportaciones de los padrinos.
- Solicitar al personal del Área de Finanzas la elaboración de los recibos deducibles de impuestos.
- Resguardar y entregar los apoyos a los padrinos y a los Coordinadores Operativos Regionales.

#### **Los Coordinadores Operativos Regionales del Programa deberán:**

- Realizar la convocatoria para la incorporación de nuevos beneficiarios del Programa.
- Instalar los módulos de recepción de solicitudes.
- Requisitar el FUR y confirmar que incluya la documentación requerida en la convocatoria, para la integración de los expedientes de los beneficiarios.
- Levantar las actas de inicio, desarrollo y cierre de los módulos de recepción da solicitudes.
- Colocar las listas de beneficiarios en los lugares determinados.
- Realizar, en su caso, la entrega de las canastas alimentarias y demás apoyos a los menores incorporados al Programa.

• Informar de los beneficiarios que no cumplen con los lineamientos del Programa.

#### **El personal operativo del Área de Atención a Padrinos deberá:**

- Distribuir el Reporte de Entrega y el Control de Apoyos en Especie, así como requisitar el control interno correspondiente.
- Elaborar los reportes diario y semanal de salidas de apoyos.

#### **El Jefe de la Unidad de Apoyo Administrativo deberá:**

- Remitir copia del presupuesto aprobado para el programa al Subdirector Operativo.
- Realizar los procesos adquisitivos necesarios para la operación del Programa.
- Resguardar los monederos electrónicos y realizar la dispersión de acuerdo a las entregas de apoyos económicos.

#### **DEFINICIONES**

SEDESEM: Secretaría de Desarrollo Social del Estado de México.

CEDIPIEM: Consejo Estatal para el Desarrollo Integral de los Pueblos Indígenas del Estado de México.

Consejo de Administración: Cuerpo colegiado que es el responsable de la autorización de la aplicación de los recursos del Programa de Desarrollo Social "Apadrina a un Niño Indígena".

Comité de Admisión y Seguimiento: Cuerpo colegiado que ejerce la máxima autoridad del Programa de Desarrollo Social "Apadrina a un Niño Indígena".

Coordinador Operativo Regional: Personal del Consejo Estatal para el Desarrollo Integral de los Pueblos Indígenas del Estado de México, que desarrolla actividades de campo relacionadas con la operación del Programa.

Programa: Al Programa de Desarrollo Social "Apadrina a un Niño Indígena".

Padrón de Beneficiarios: Relación de niños indígenas apoyados por el Programa.

Oficio de Solicitud: Documento elaborado por parte de los peticionarios de los cinco pueblos indígenas del Estado de México y comunidades indígenas migrantes, en el que piden apoyo para el desarrollo social, productivo e integral de su comunidad.

Niño Indígena: Persona cuya edad está comprendida entre los 5 y los **15** años y que habita en alguno de los municipios con presencia indígena en el Estado de México.

Beneficiario: Niño o niña indígena que recibe algún apoyo del Programa.

Padrino: Persona física o moral o servidor público que aporta recursos económicos al Programa para el apoyo de uno o varios beneficiarios.

Formato Único-de Registro (FUR): Solicitud de registro para ser beneficiario del Programa.

Bienes: Conjunto de insumos y/o recursos que se utilizan para producir un valor, objeto o prestación que satisfaga una necesidad.

Expediente del Beneficiario: Documento que contiene los principales datos del beneficiario. Éste incluye: Formato Único de Registro con fotografía, copia del Acta de Nacimiento del niño, constancia de estudios, copia de la Clave Única de Registro de Población del niño, copia de la identificación oficial con fotografía del padre o tutor del beneficiario, copia del comprobante de domicilio y los reportes de entrega de cada mes, a partir de que recibe los apoyos el beneficiario.

Apoyos: Canasta alimentaria, apoyo económico para la compra de uniformes escolares, útiles escolares y los demás que determine el Comité de Admisión y Seguimiento.

#### **INSUMOS**

Copia del presupuesto aprobado para el Programa. Proyecto Anual de Operación del Programa.

#### **RESULTADOS**

Apoyos entregados a los niños indígenas (canastas alimentarias, canasta navideña, útiles escolares y apoyos económicos).

#### **INTERACCIÓN CON OTROS PROCEDIMIENTOS**

— Adquisición y entrega de bienes y servicios.

- Integración y actualización de estados financieros.
- Gestión y distribución de apoyos en especie en beneficio de las comunidades indígenas del Estado de México.

#### **POLÍTICAS**

La convocatoria deberá incluir las características de la población beneficiaria, los beneficios del Programa, los documentos requeridos, las fechas en que estarán instalados los módulos de recepción de la documentación, los cuales serán ubicados en lugares de reunión popular como cabeceras municipales, delegaciones, escuelas públicas, mercados y centros de población.

En los casos en que los padrinos no se presenten a recoger los apoyos de los beneficiarios, el CEDIPIEM emitirá un reporte de incumplimiento a la Secretaría de Desarrollo Social del Estado de México y entregará los apoyos a los beneficiarios respectivos.

Los padrinos que no sean servidores públicos del Gobierno del Estado de México, realizarán sus aportaciones en efectivo o por depósito bancario, a favor del CEDIPIEM.

Los padrinos deberán comprobar mensualmente al CEDIPIEM la entrega de los apoyos a los beneficiarios, a fin de recibir los correspondientes al mes siguiente.

#### **DESARROLLO**

Procedimiento: Ejecución del Programa de Desarrollo Social "Apadrina a un Niño Indígena".

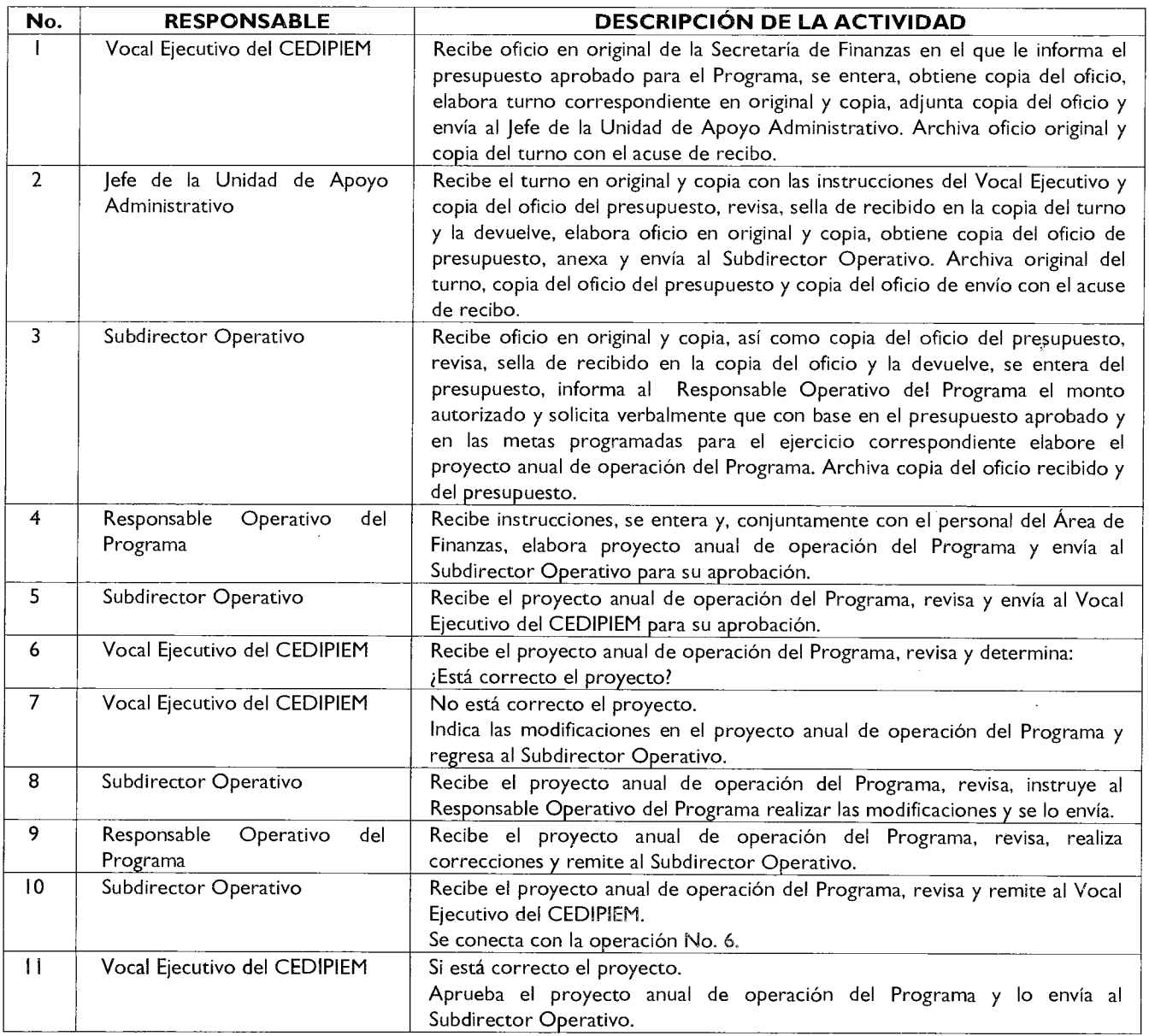

 $\ddot{\phantom{a}}$ 

 $\mathcal{A}$ 

# **Página 8 CACETA**

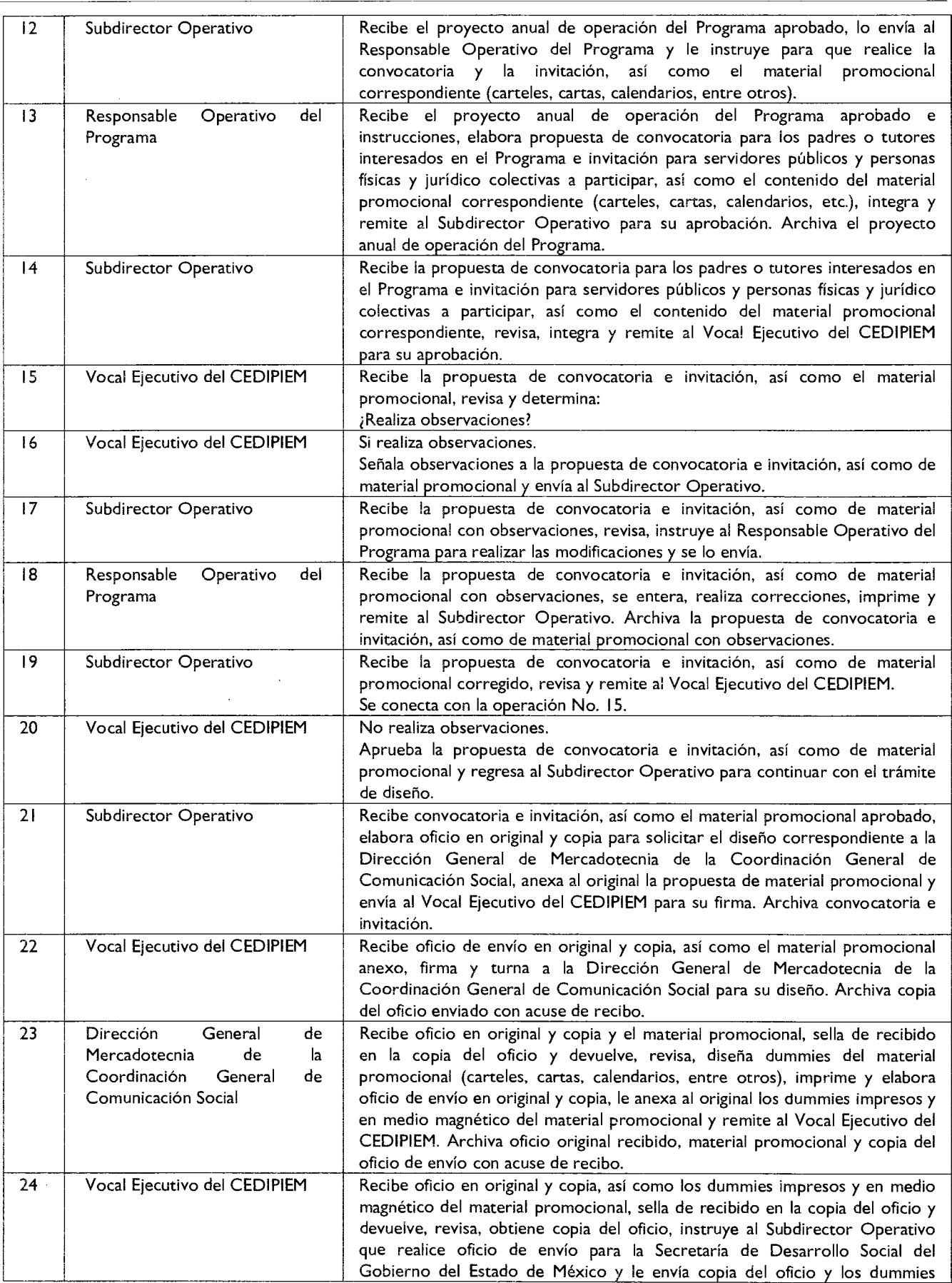

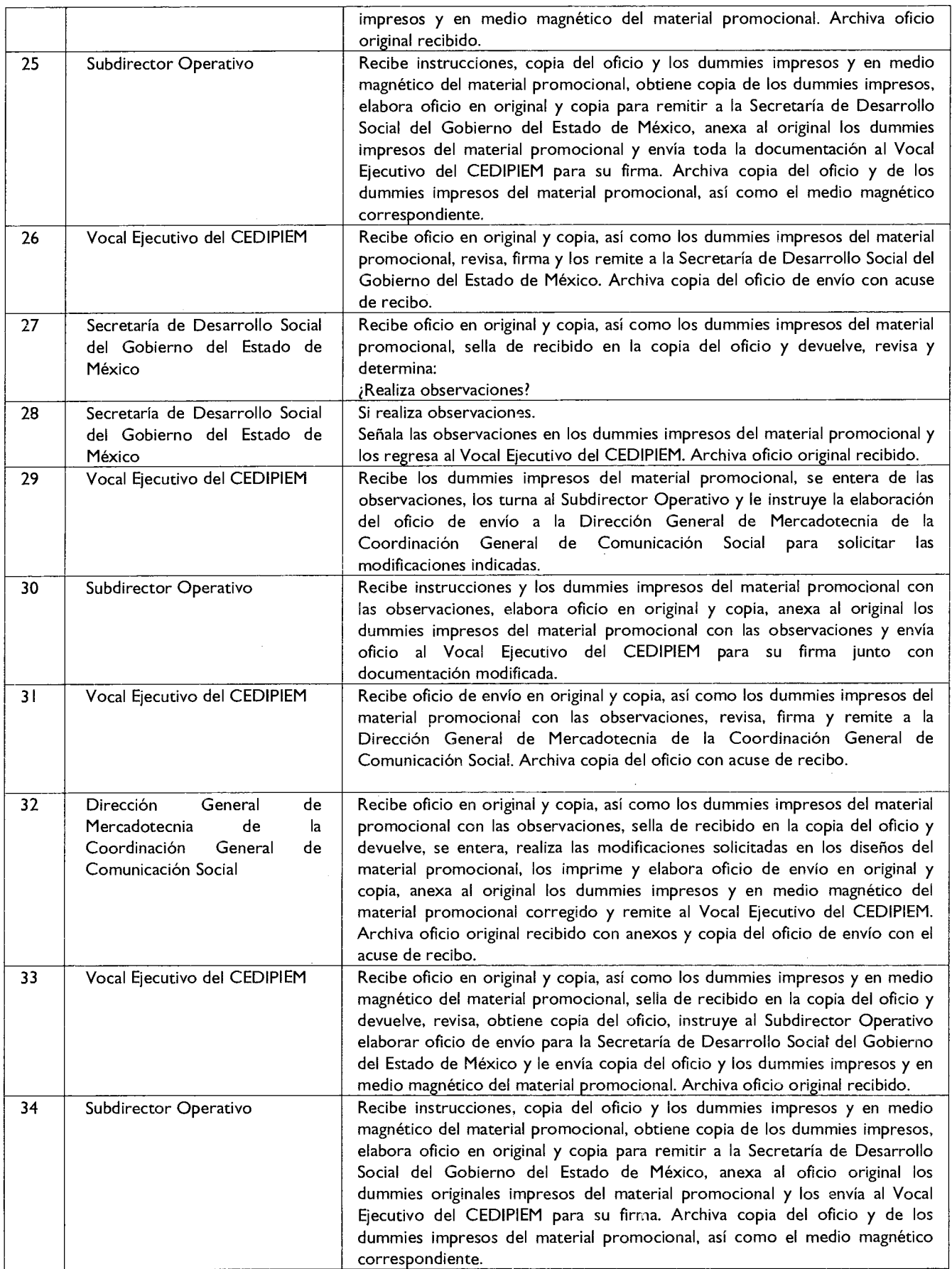

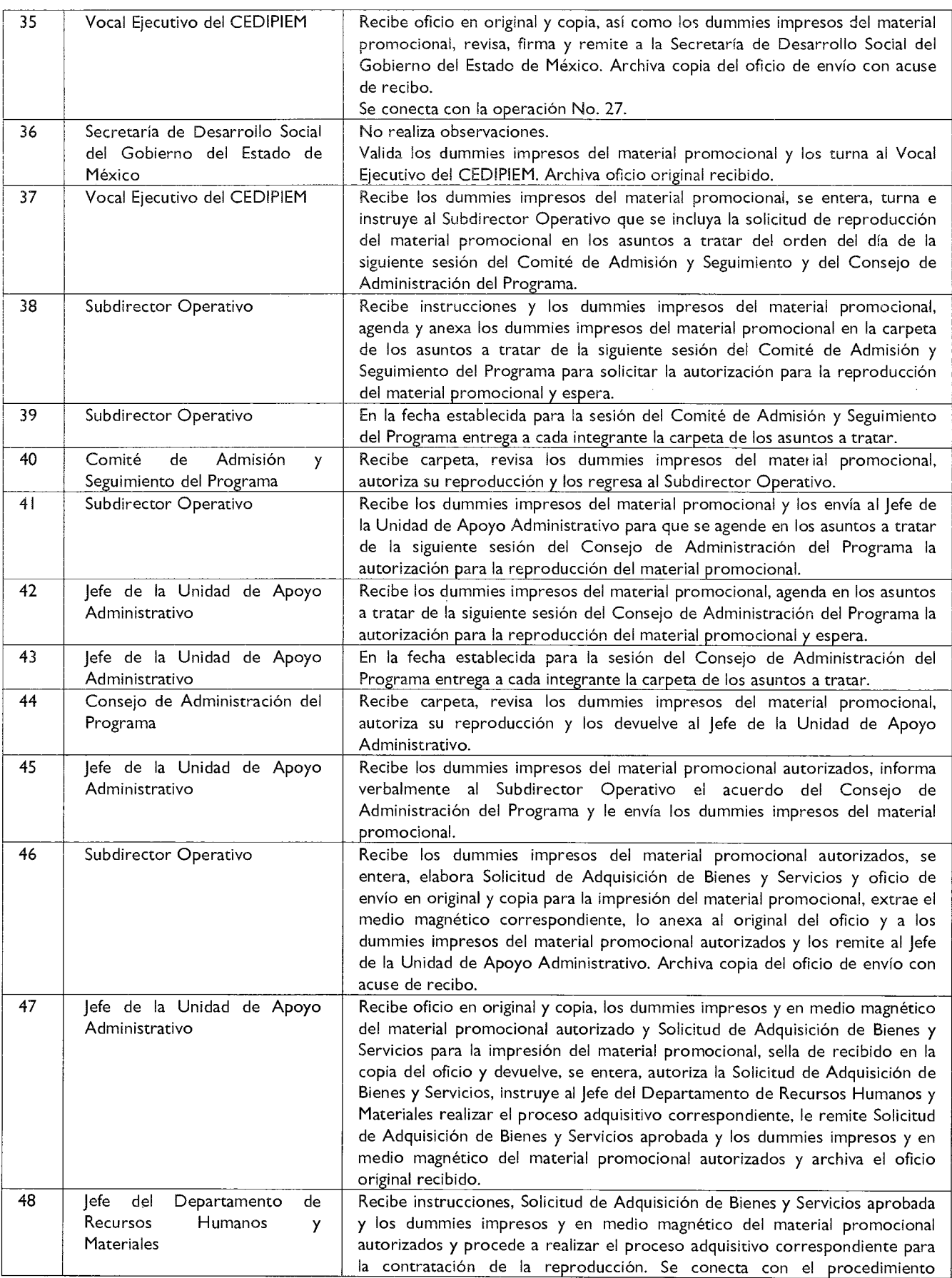

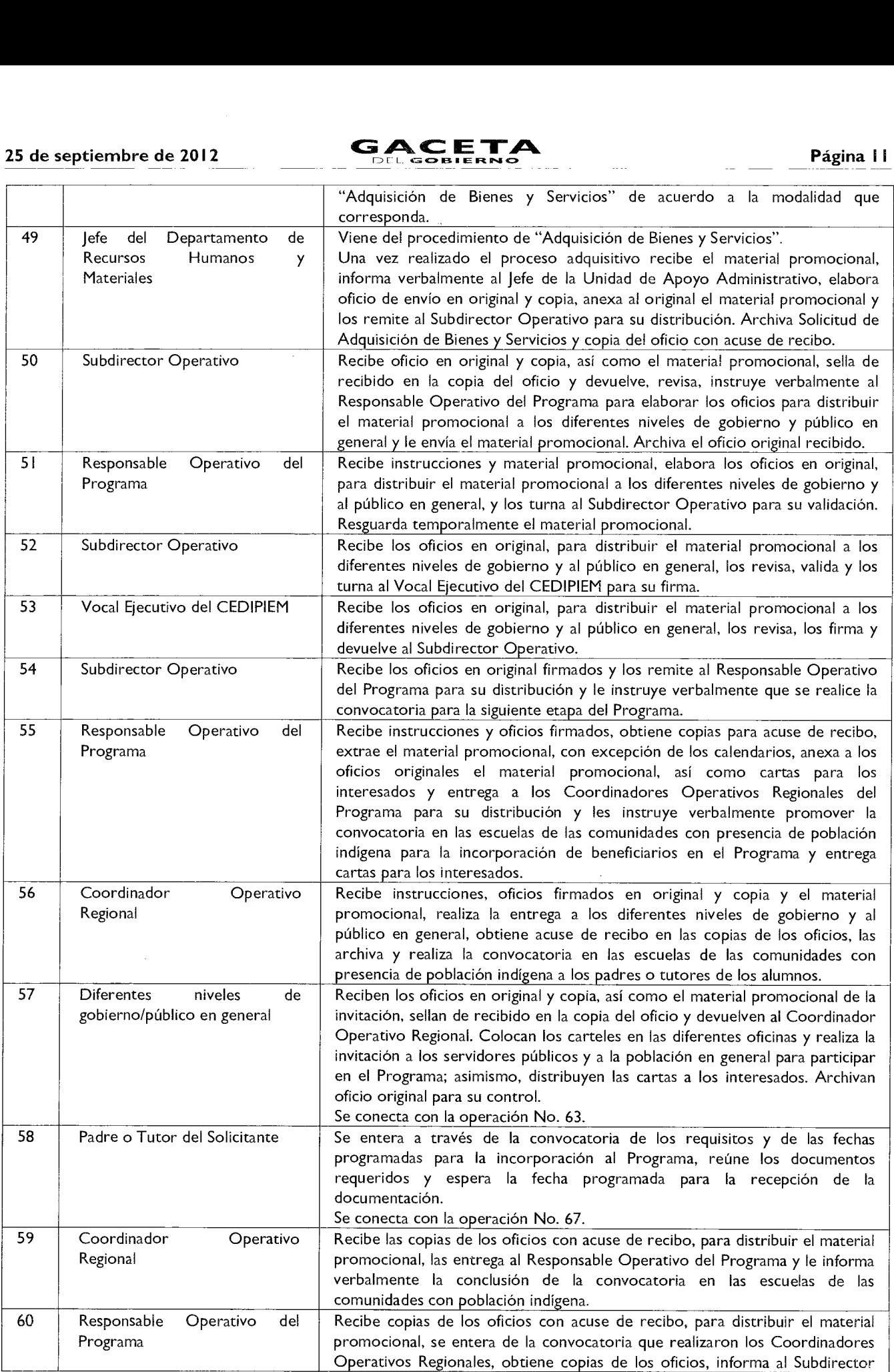

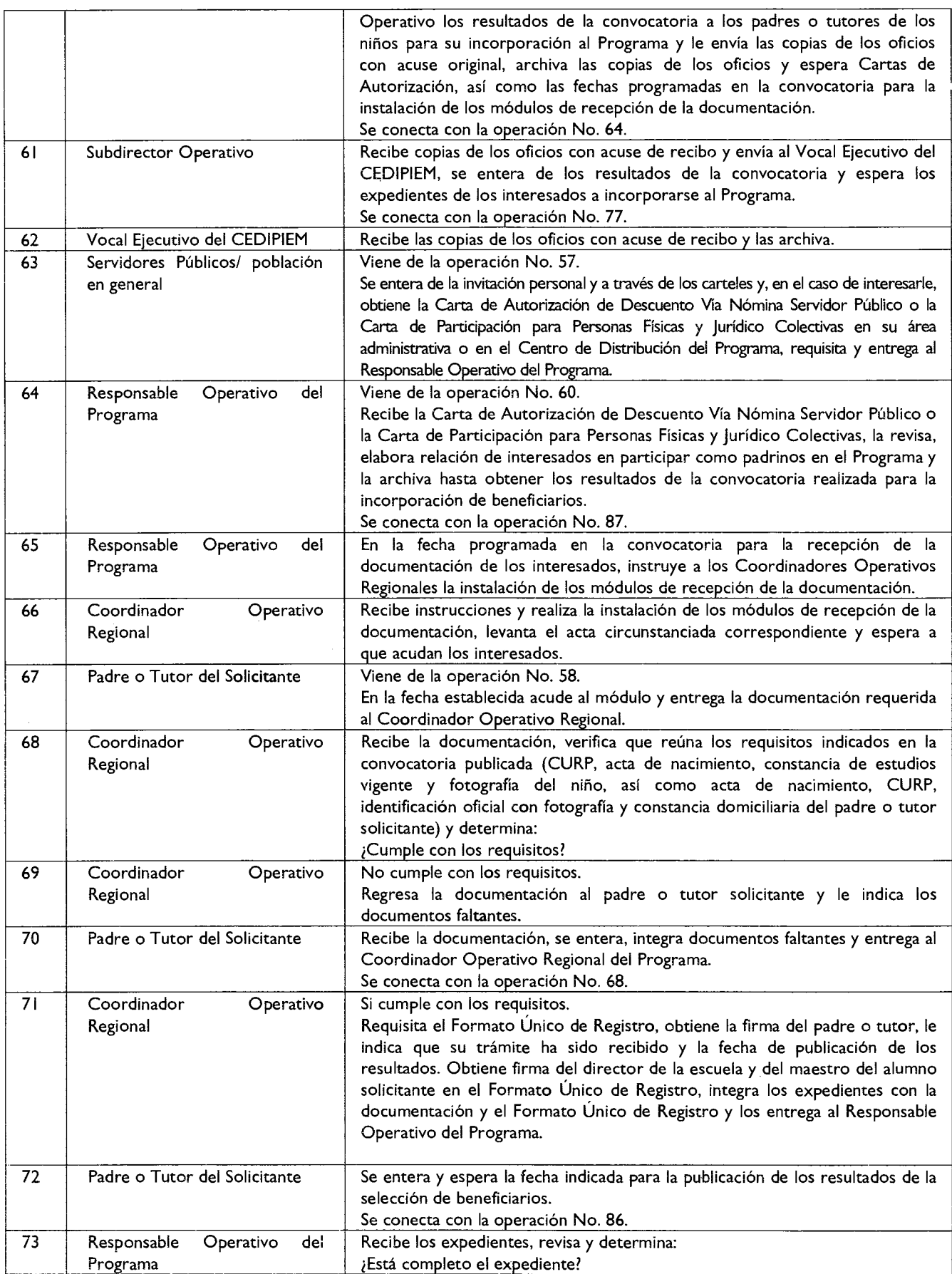

25 de septiembre de 2012 **<b>ACETA** Página 13

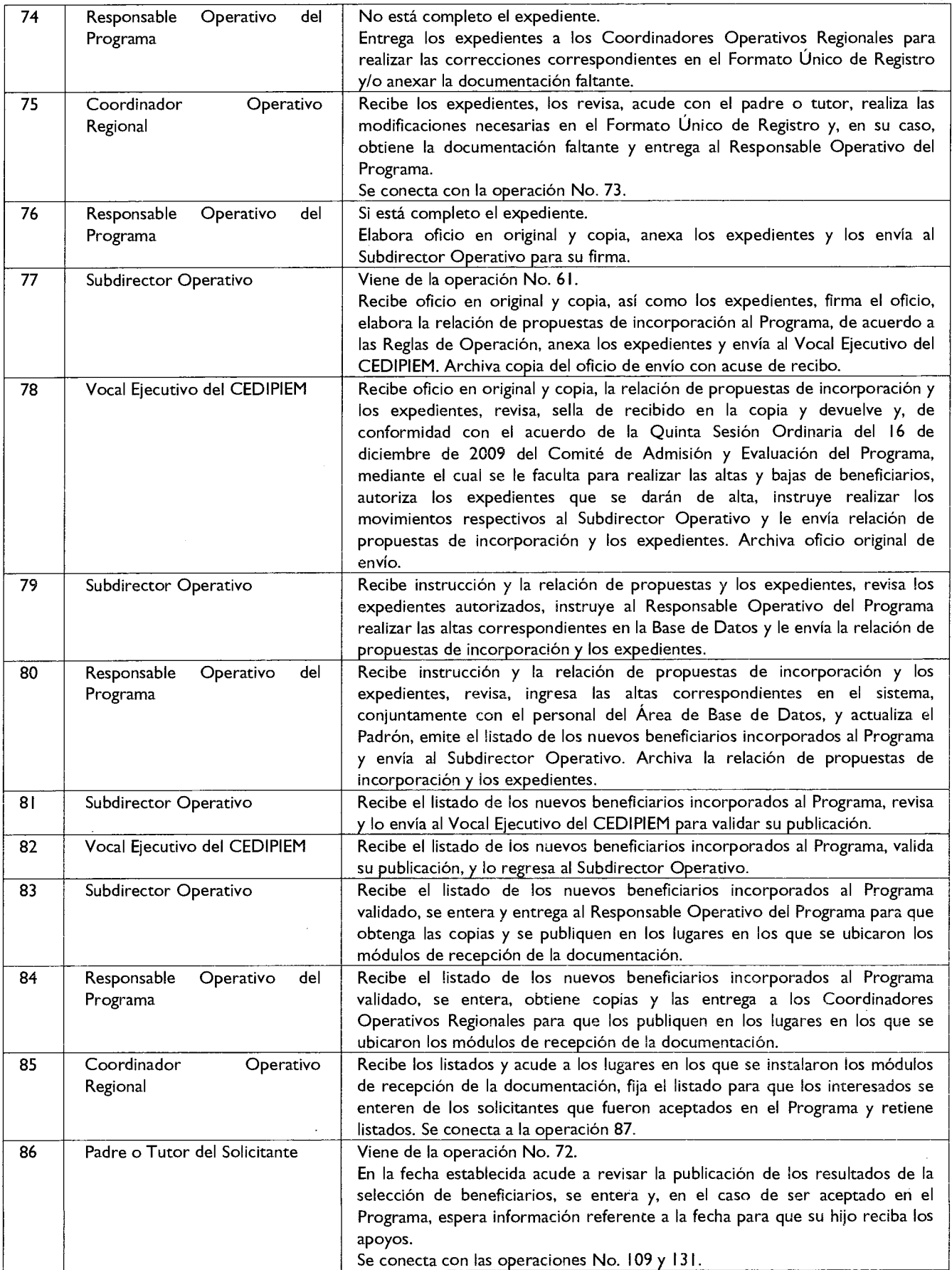

# Página 14 **A 4C ETA**

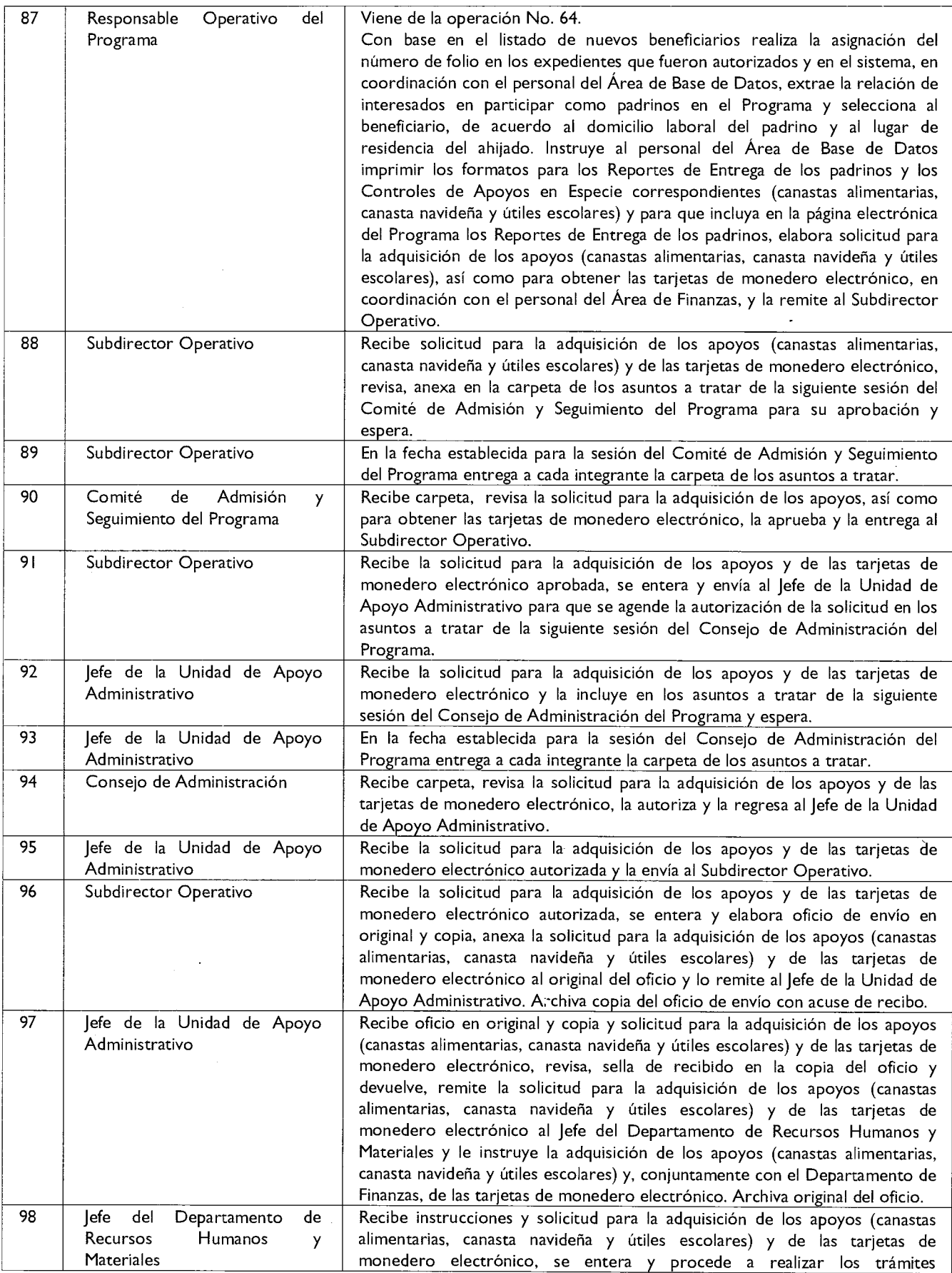

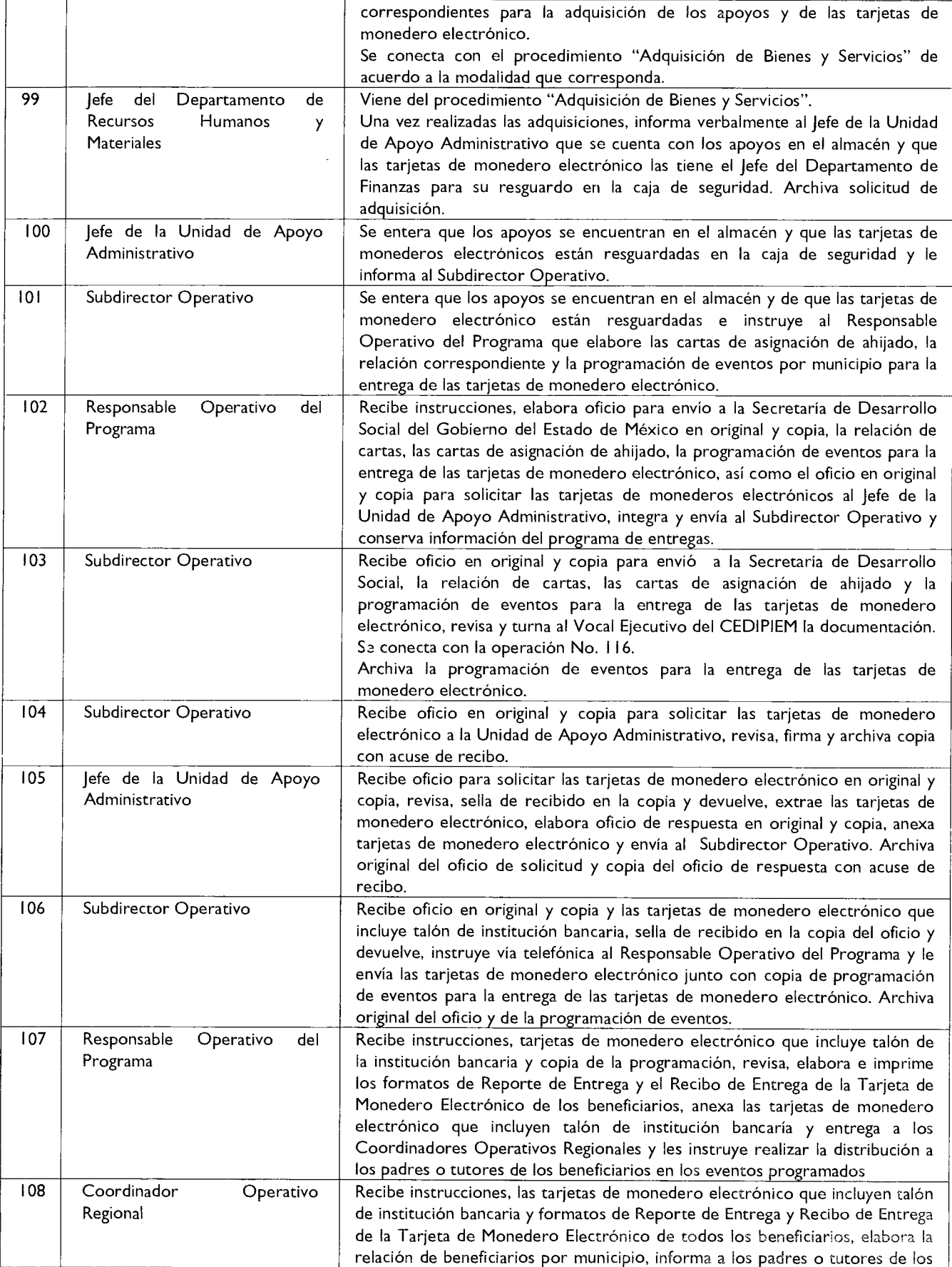

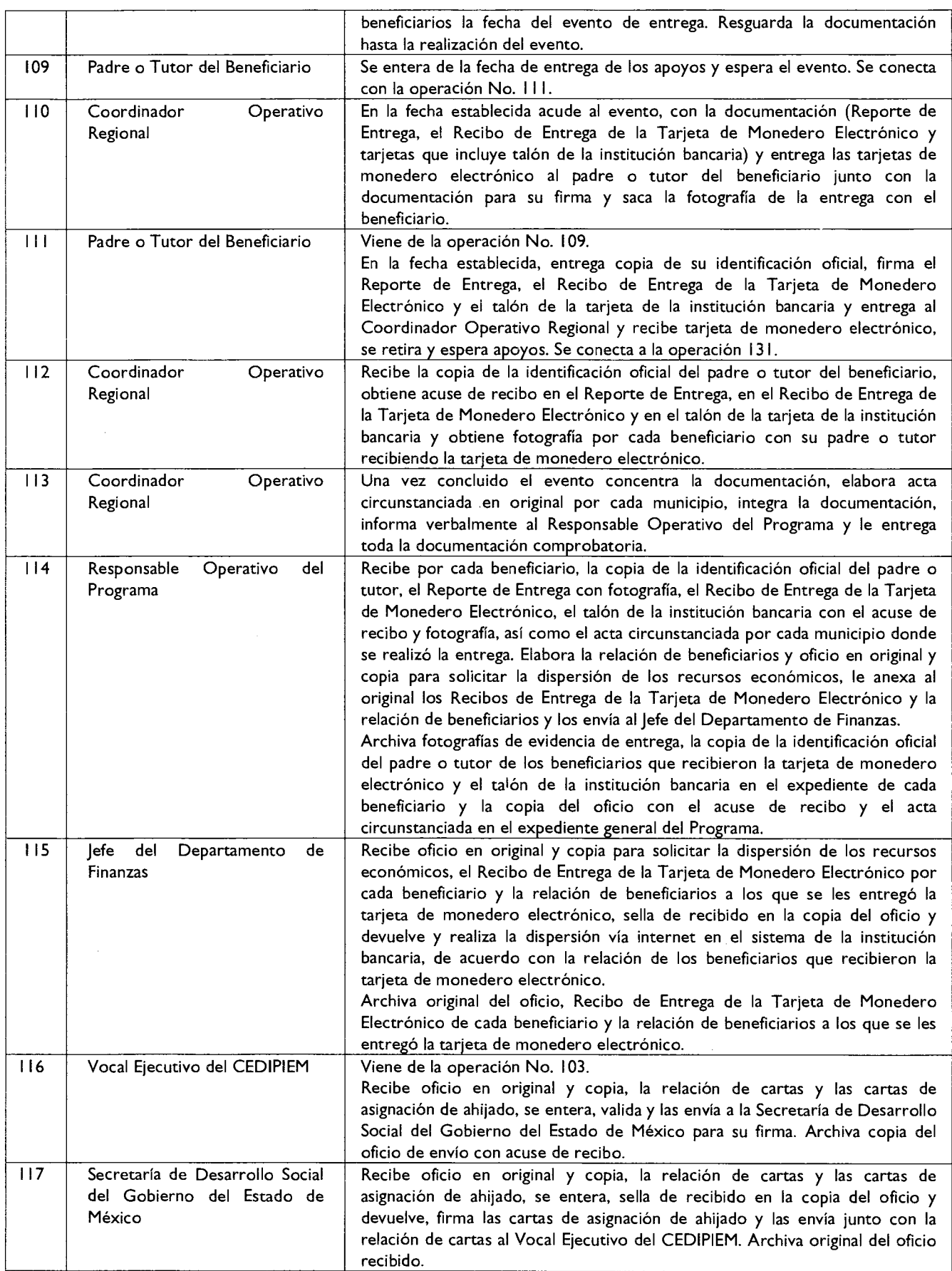

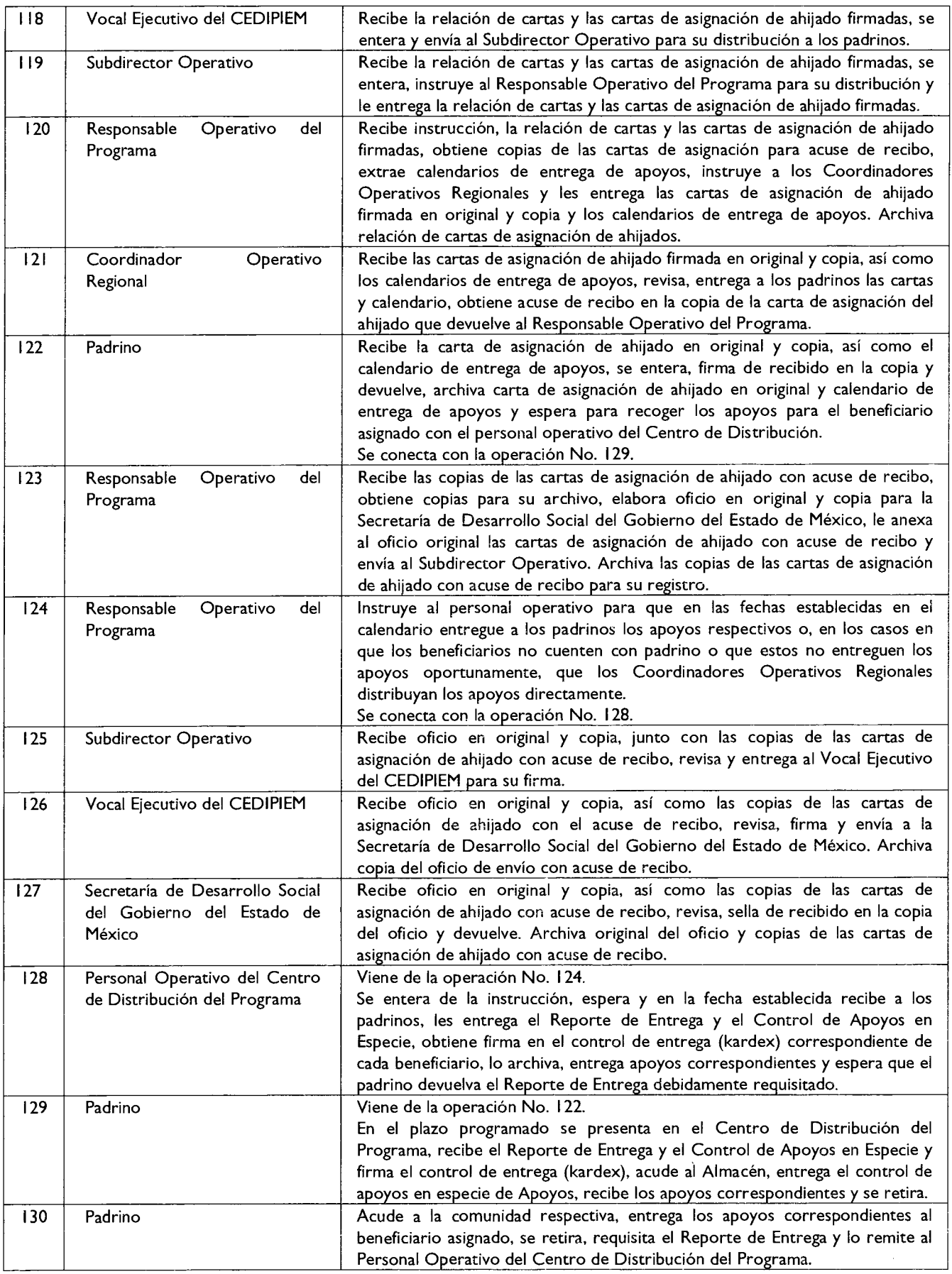

 $-\cdot$  -

# **GACETA**

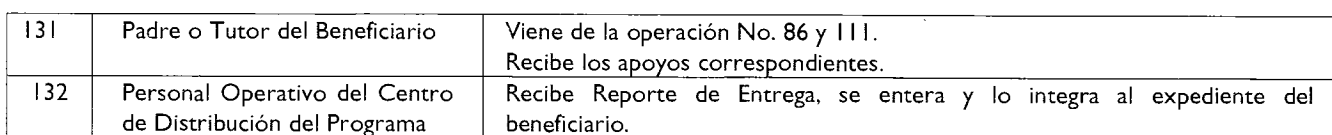

#### **DIAGRAMA**

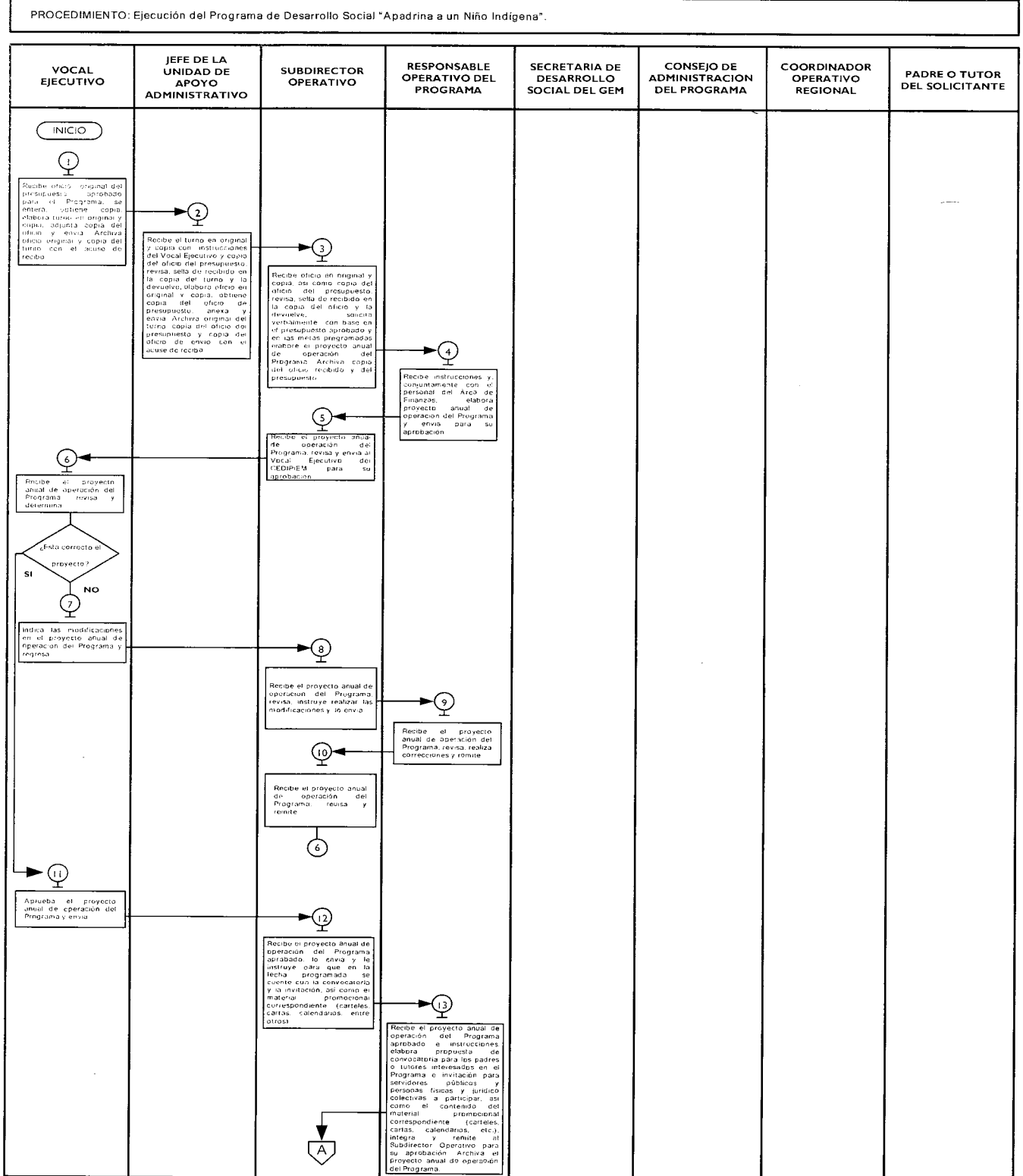

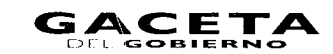

22 March 1922

٦

 $\ddot{\phantom{a}}$ 

alan kacamatan

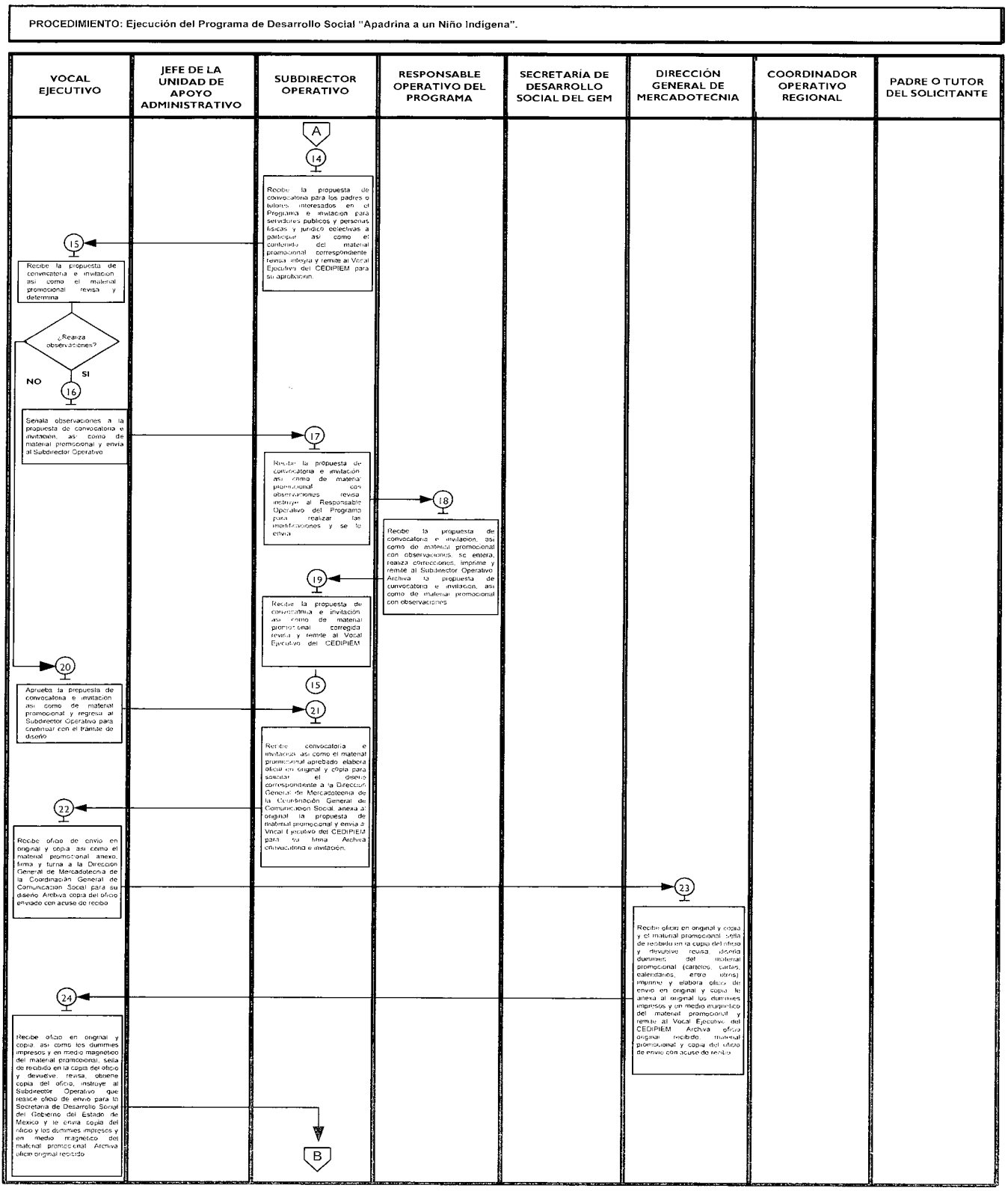

 $\hat{\mathcal{A}}$ 

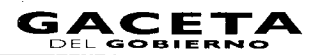

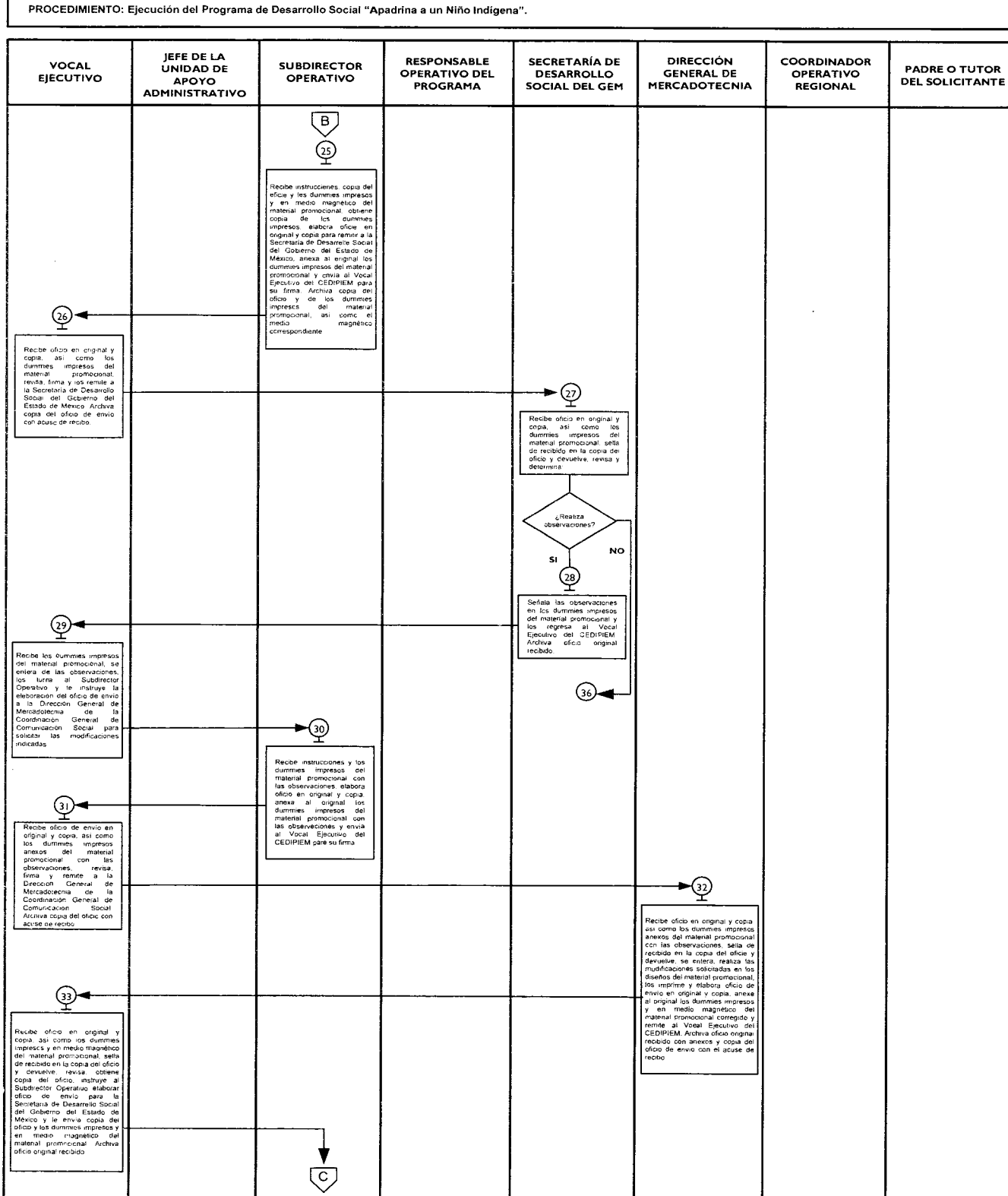

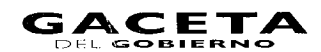

PROCEDIMIENTO: Ejecución del Programa de Desarrollo Social "Apadrina a un Niño Indígena".

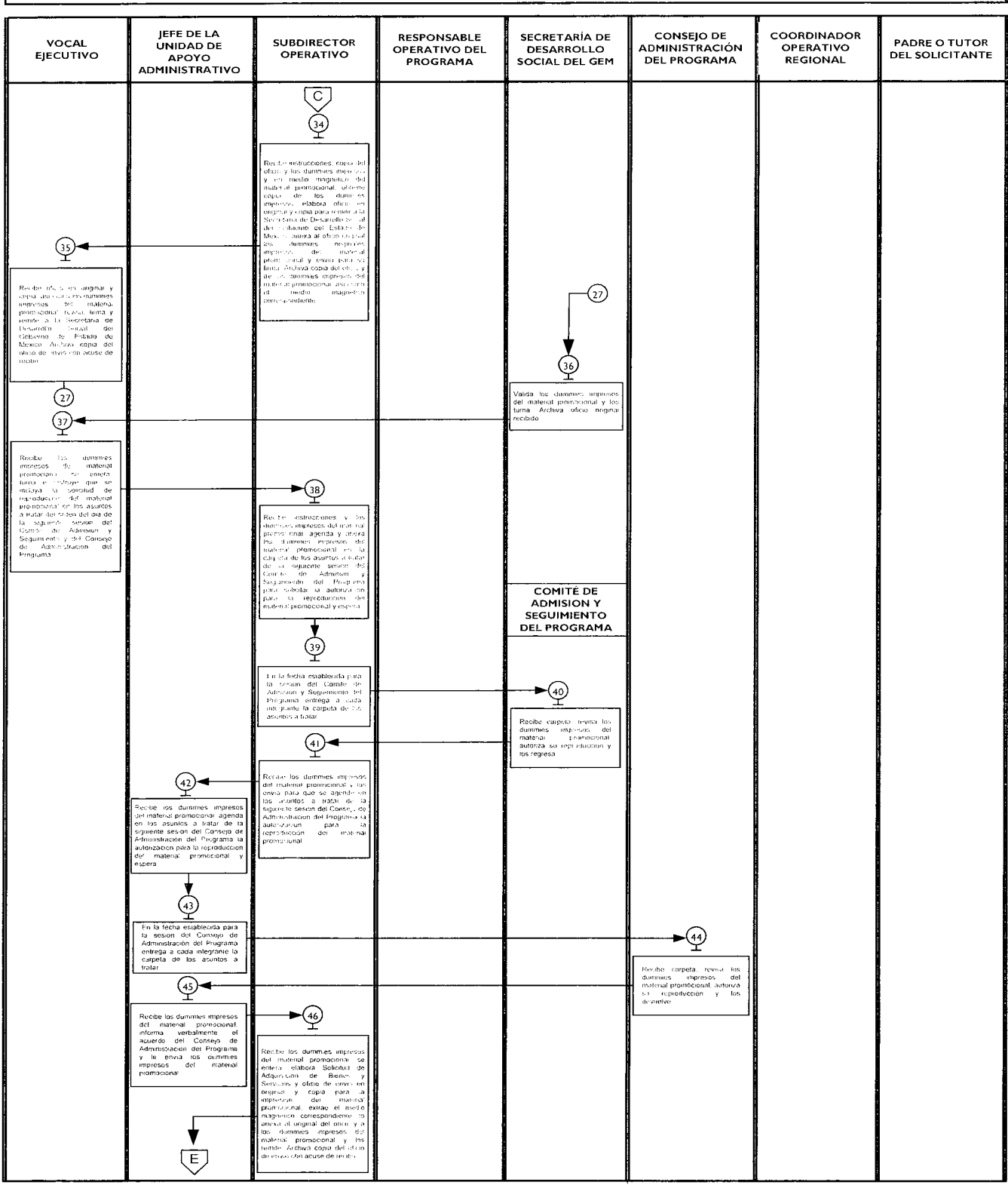

F

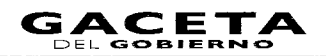

## 25 de septiembre de 2012

٦Ī,

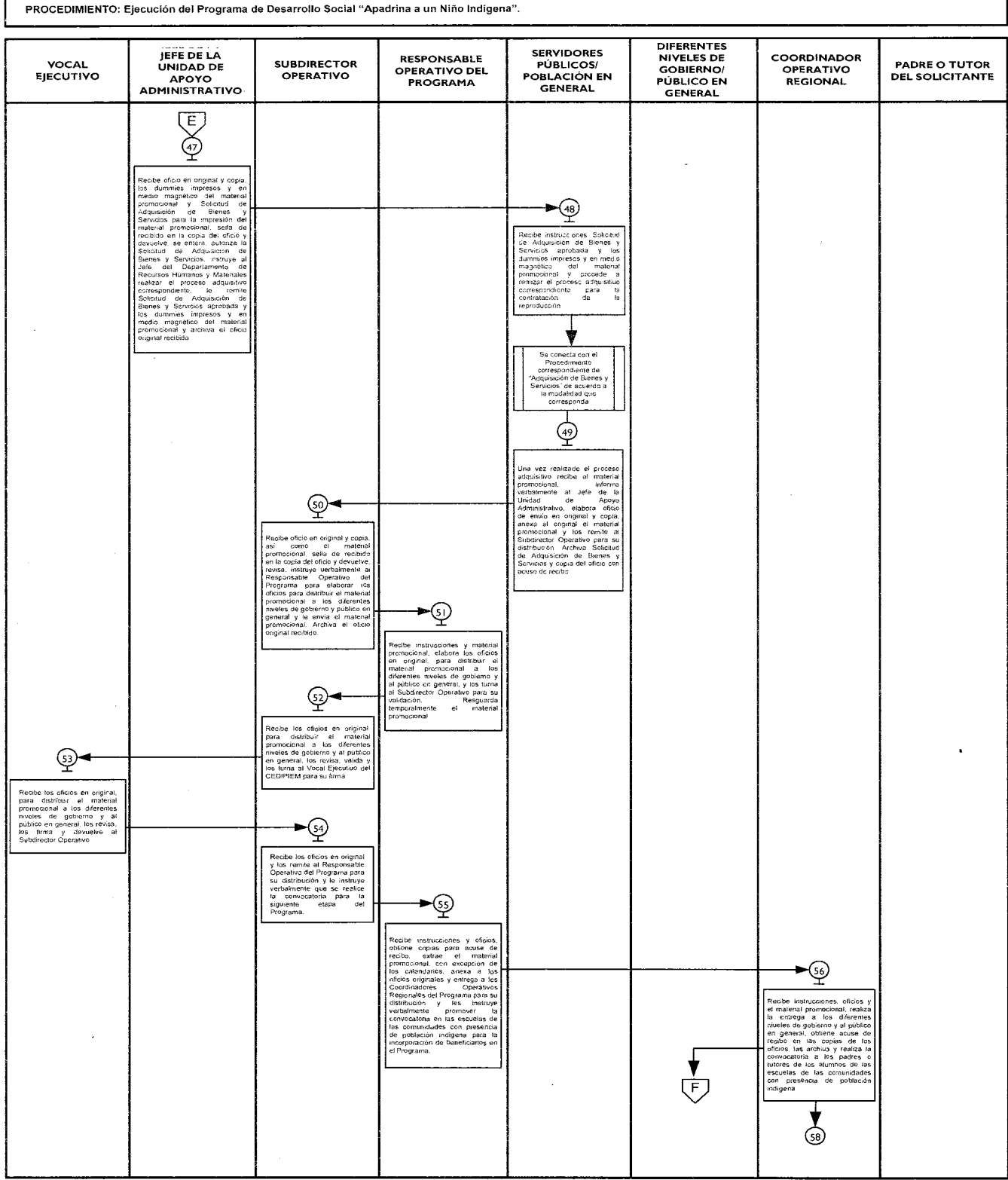

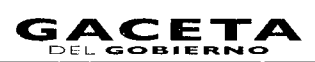

PROCEDIMIENTO: Ejecución del Programa de Desarrollo Social "Apadrina a un Niño Indígena".

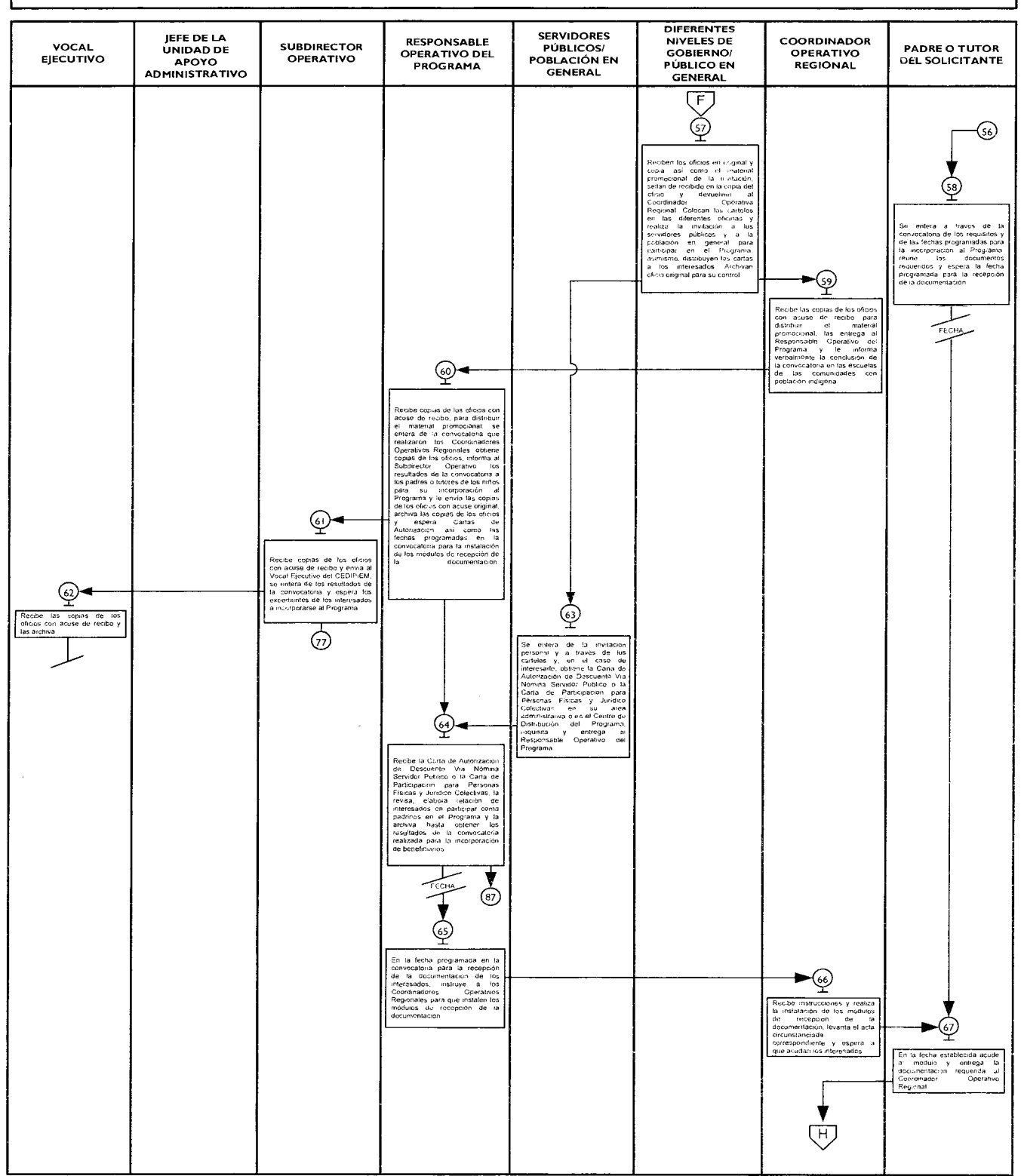

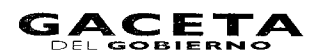

## 25 de septiembre de 2012

 $\mathcal{A}^{\mathcal{A}}$ 

PROCEDIMIENTO: Ejecución del Programa de Desarrollo Social "Apadrina a un Niño Indígena".

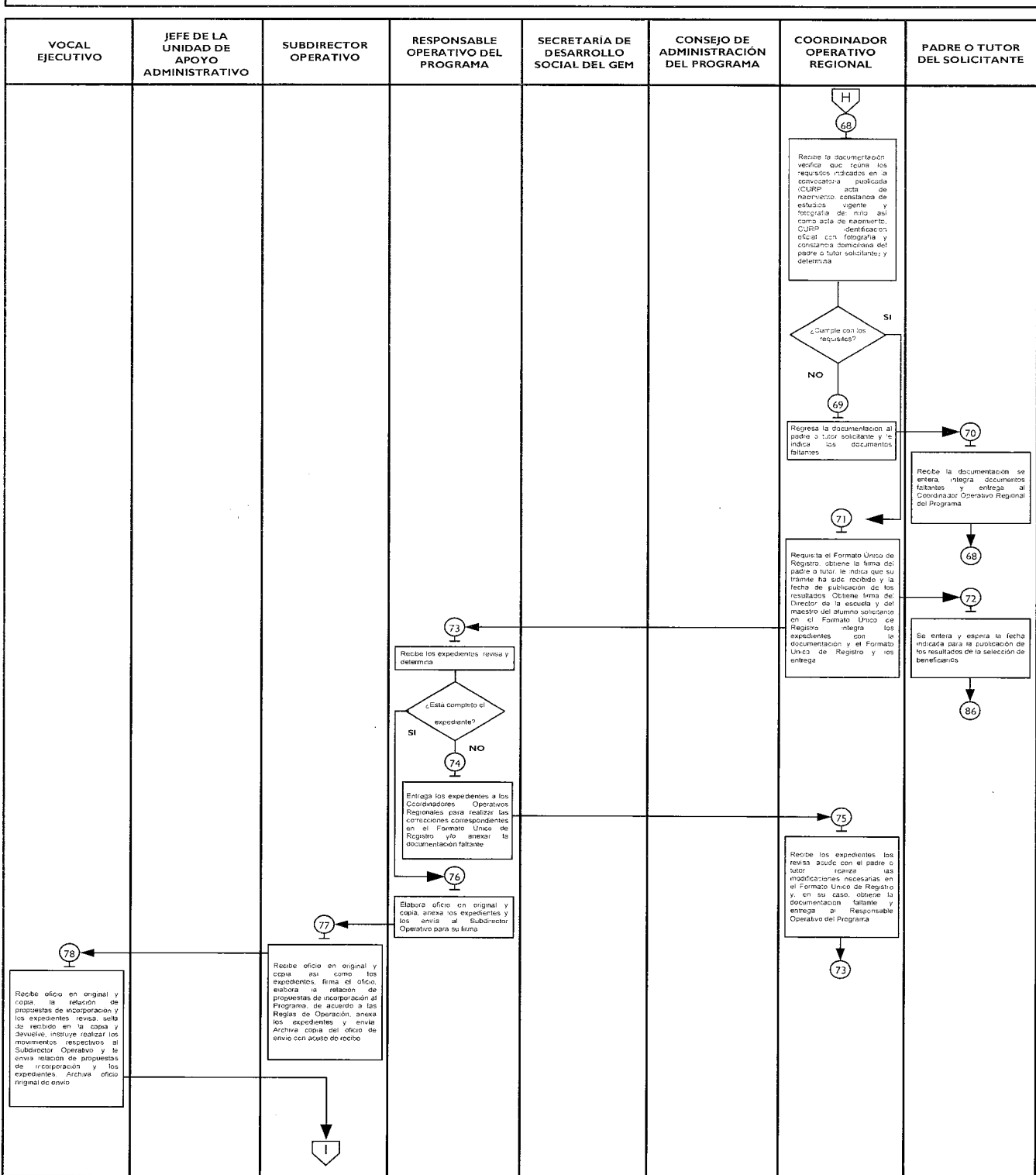

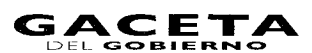

٦

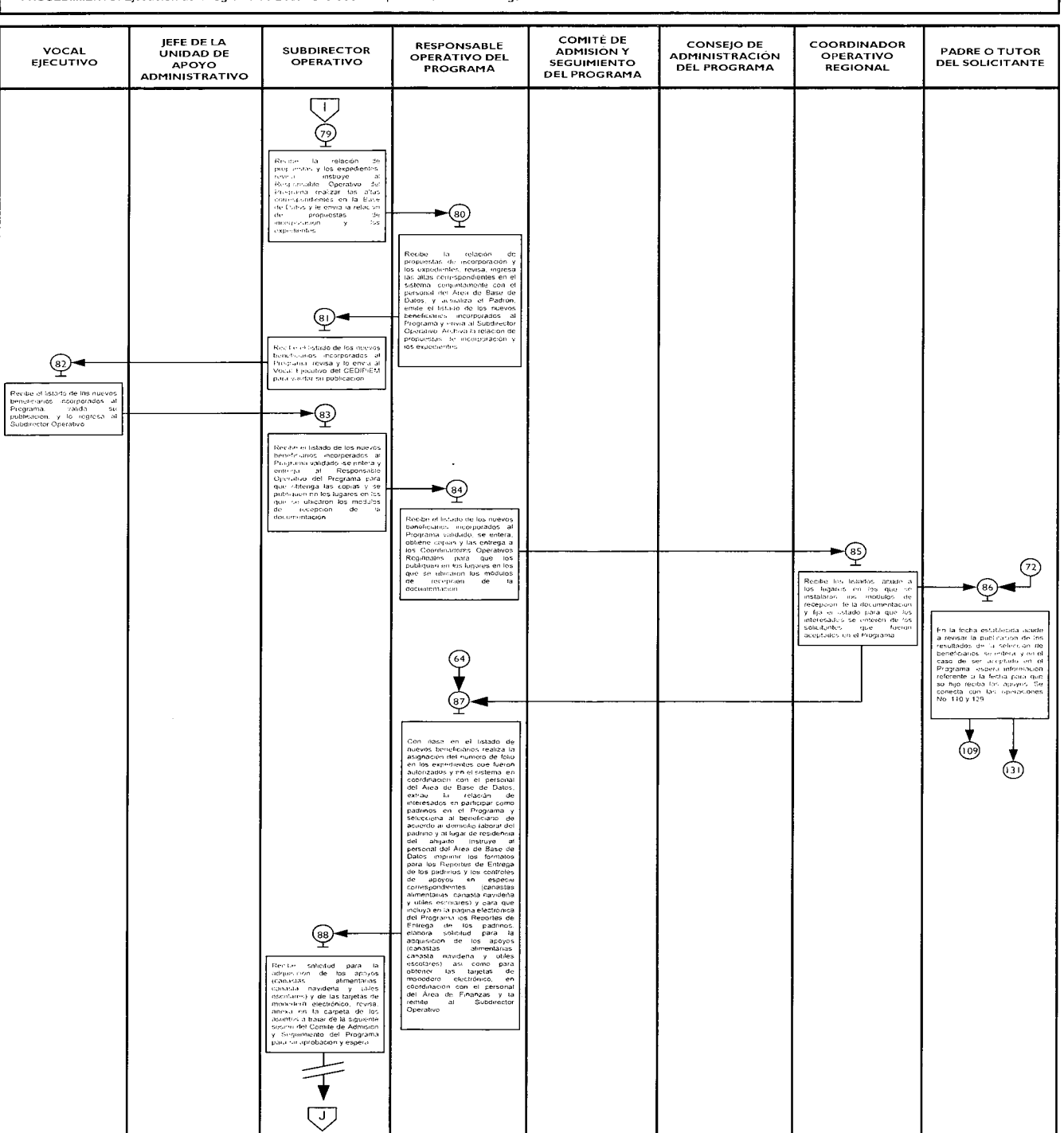

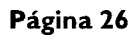

r

 $\bar{z}$ 

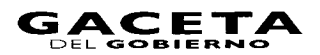

## 25 de septiembre de 2012

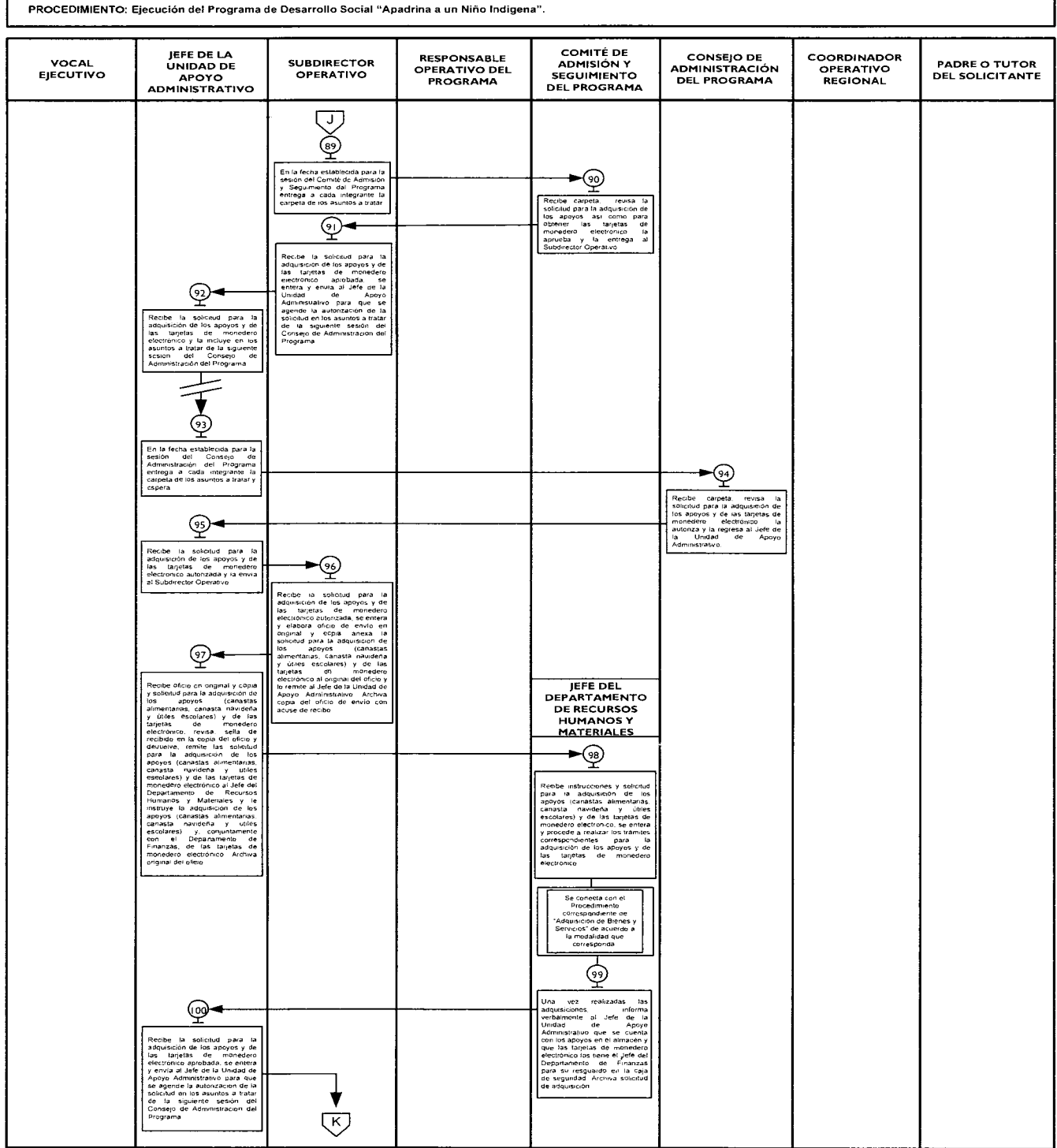

 $\bar{\lambda}$ 

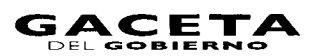

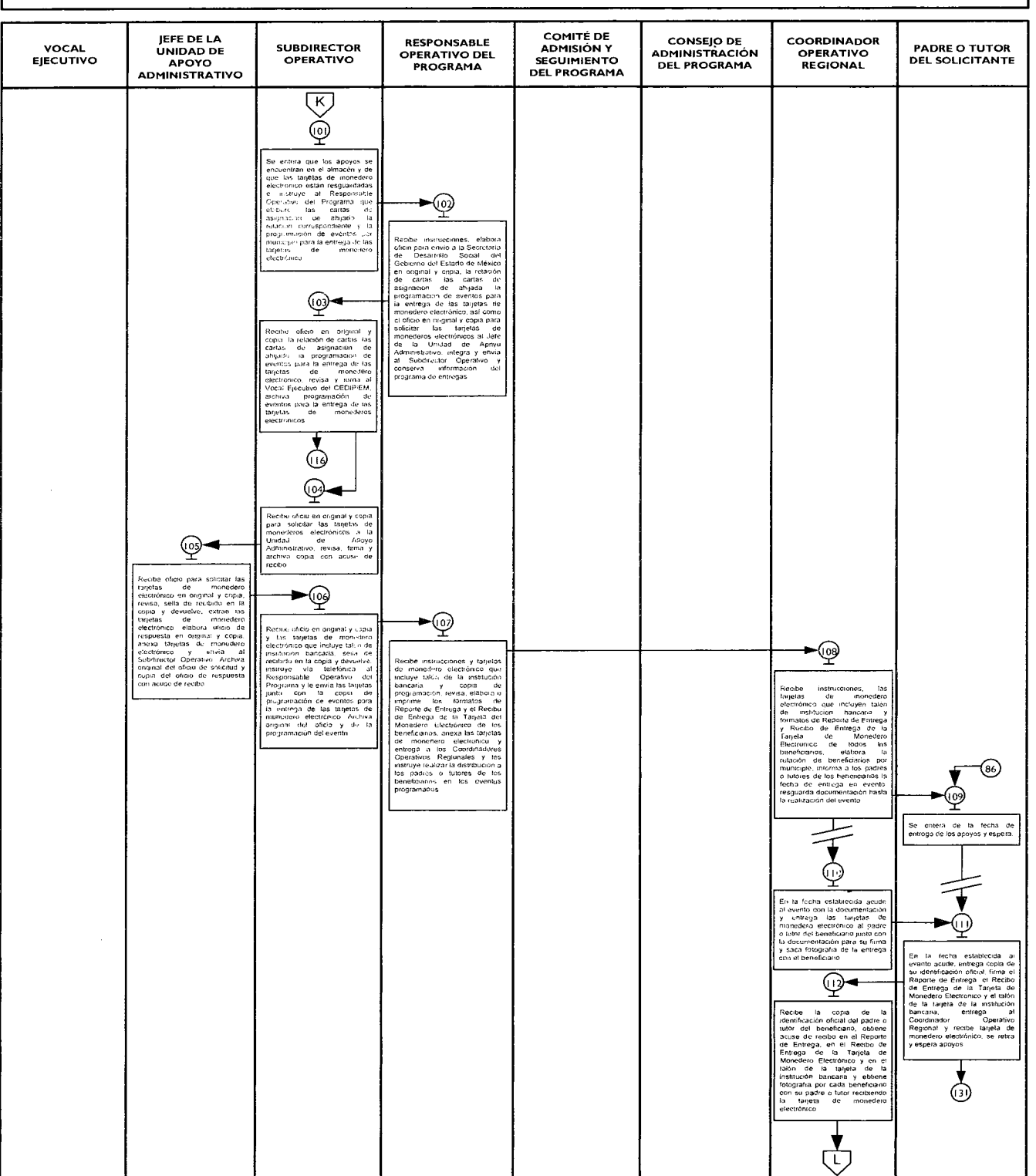

Marino<br>PROCEDIMIENTO: Ejecución del Programa de Desarrollo Social "Apadrina a un Niño Indígena".

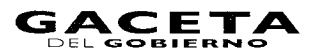

PROCEDIMIENTO: Ejecución del Programa de Desarrollo Social "Apadrina a un Niño Indígena".

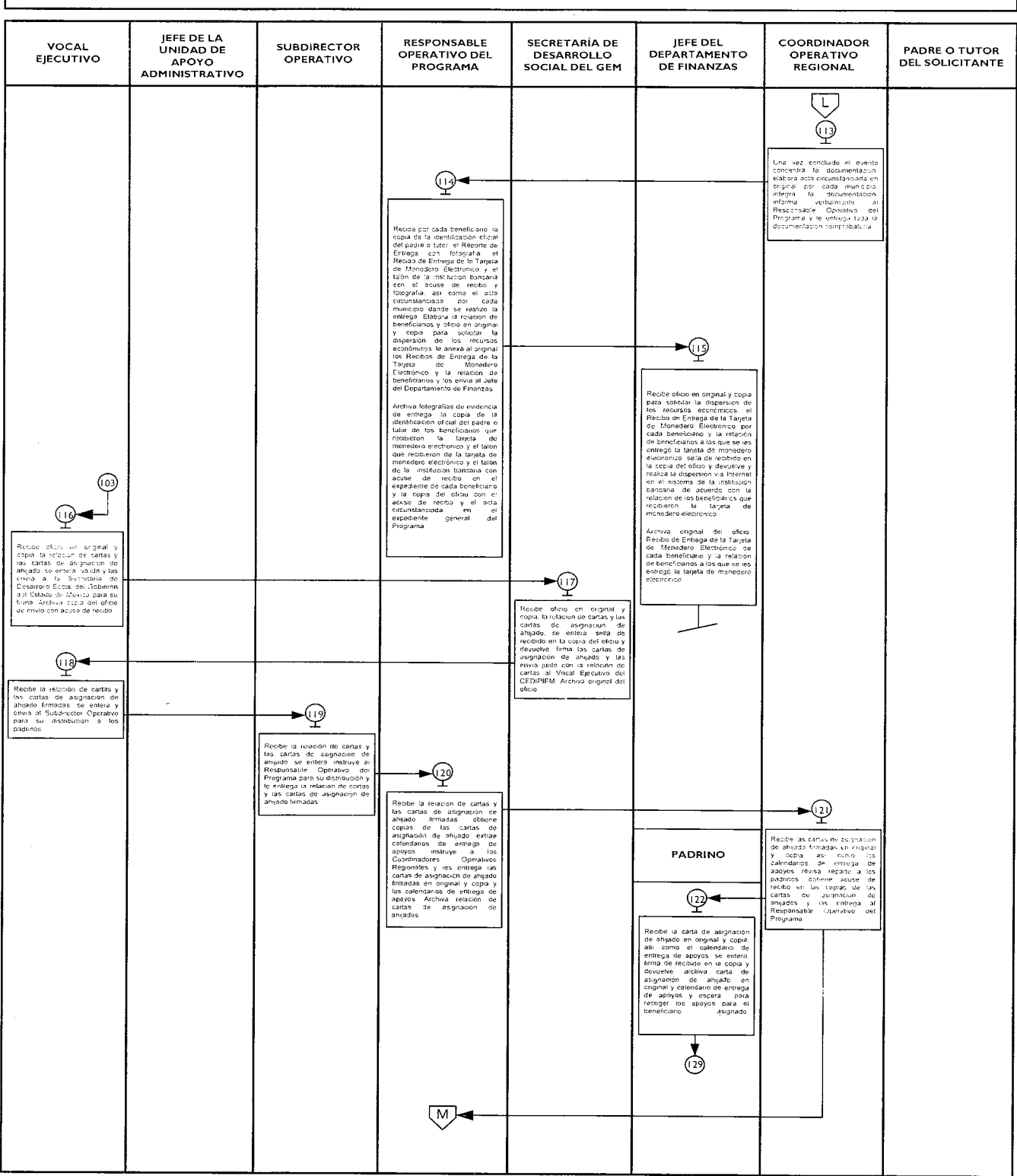

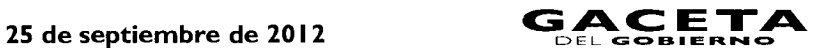

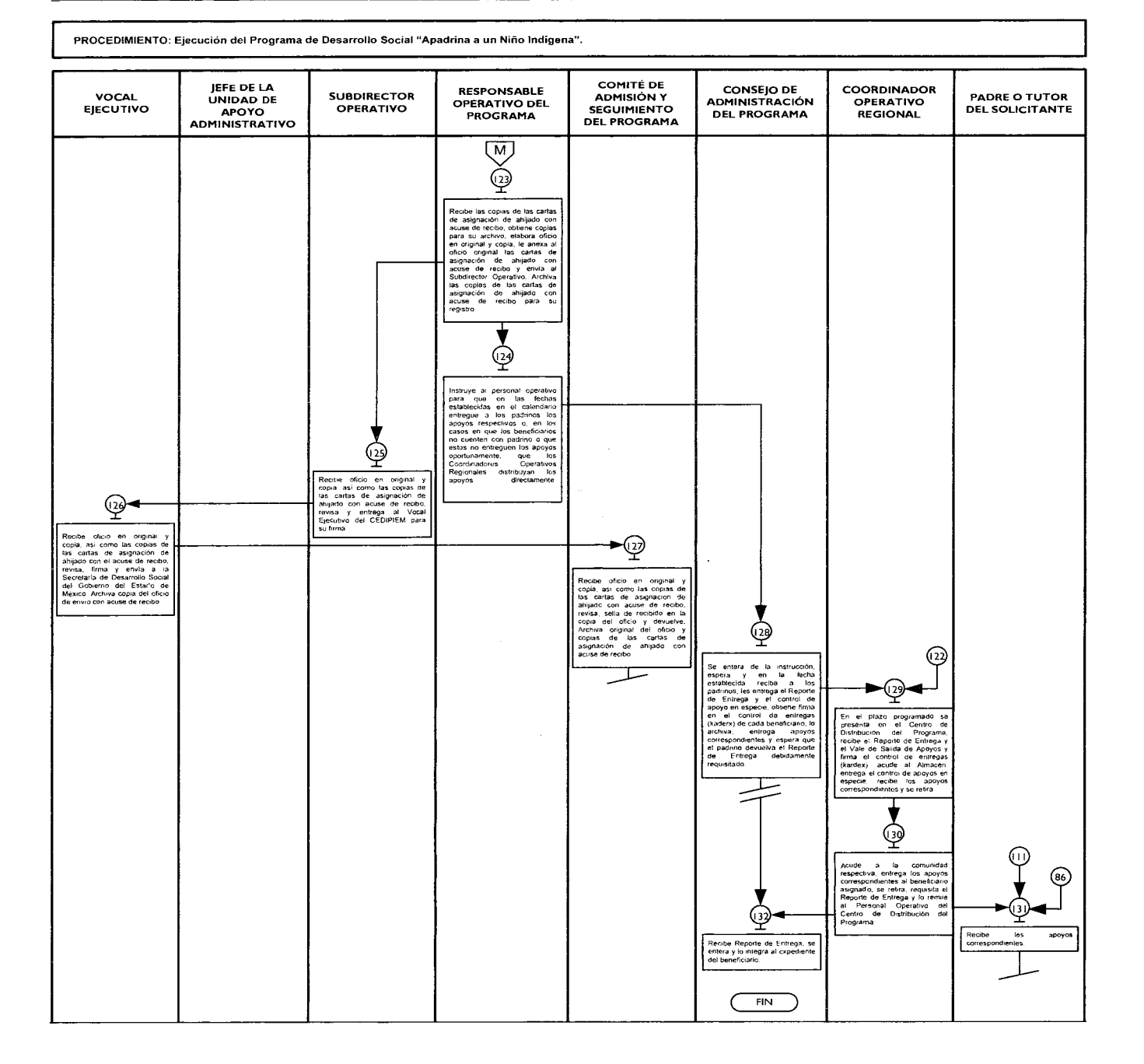

#### **MEDICIÓN**

**Indicador para calcular la capacidad de entrega de apoyos:** 

Número de beneficiarios atendidos por mes  $X$  100 = % de beneficiarios atendidos por mes. Número de apoyos entregados por mes

#### **REGISTRO DE EVIDENCIAS**

Los expedientes, las cartas de autorización, los controles de apoyos en especie y los reportes de entrega se resguardan en el Centro de Distribución del Programa, dependiente de la Subdirección Operativa.

Las tarjetas de monederos electrónicos son resguardados en el Departamento de Finanzas de la Unidad de Apoyo Administrativo.

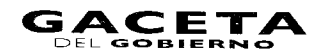

 $\mathcal{L}^{\mathcal{L}}$ 

#### 25 de septiembre de 2012

#### **FORMATOS E INSTRUCTIVOS**

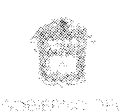

ESTADO DE MÉXICO

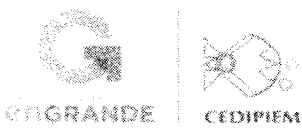

 $FOL(O;\underline{\hspace{1cm}}^{-1})$ 

# SECRETARÍA DE DESARROLLO SOCIAL<br>CONSEJO ESTATAL PARA EL DESARROLLO INTEGRAL DE LOS PUEBLOS INDÍGENAS DEL ESTADO DE MÉXICO<br>PROGRAMA DE DESARROLLO SOCIAL "APADRINA A UN NÍÑO INDÍGENA"<br>FORMATO DE REGISTRO DEL PROGRAMA

instrucciones. Se dépallenar en ongenil con lata de moide, con bela negra de bolígrafo y utilizando letras mayúculas. Rellena una opción u opciónes según<br>correspondam). Es indispensable proporcionar la información oficitad  $\,$  H  $\,$ 

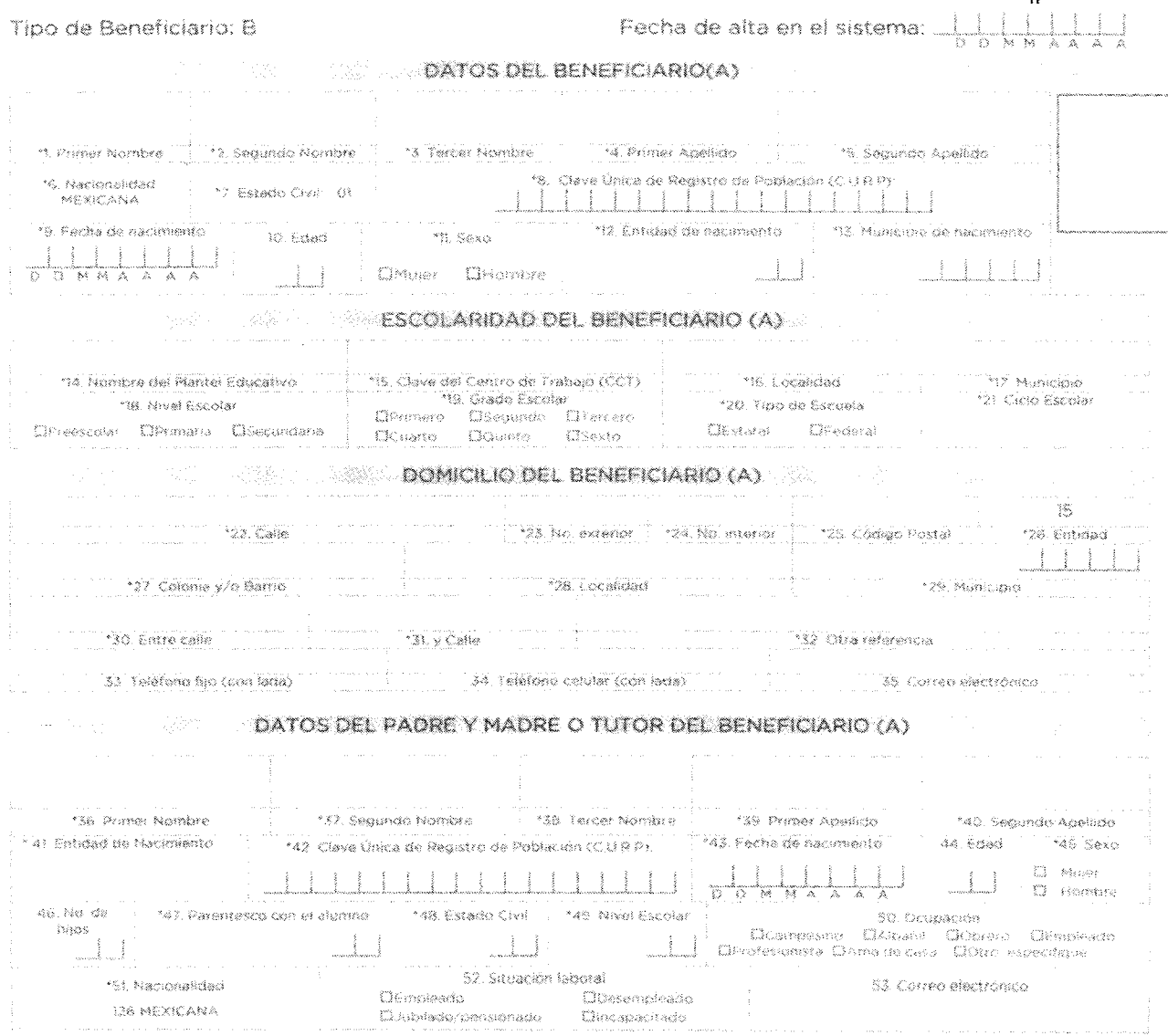

 $\bar{g}$ 

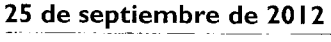

 $\label{eq:1} \hat{m}(u) = -\hat{m}(u) \hat{u} + \hat{v}(u) \hat{m}(u) \hat{u} + \hat{v}(u) \hat{u} + \hat{v}(u) \hat{u} + \hat{v}(u) \hat{u} + \hat{v}(u) \hat{u} + \hat{v}(u) \hat{u} + \hat{v}(u) \hat{u} + \hat{v}(u) \hat{u} + \hat{v}(u)$ 

 $\sim 10^7$ 

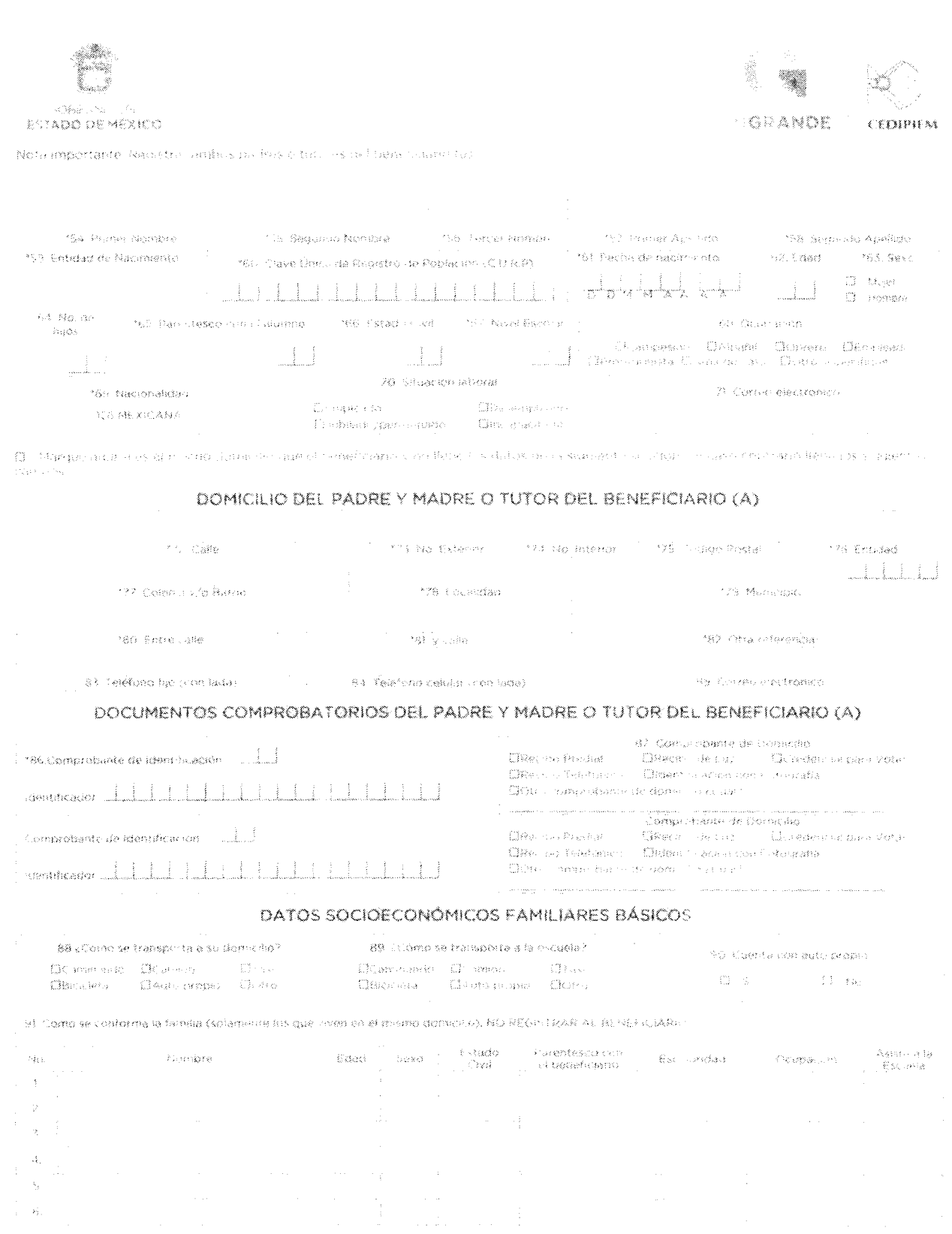

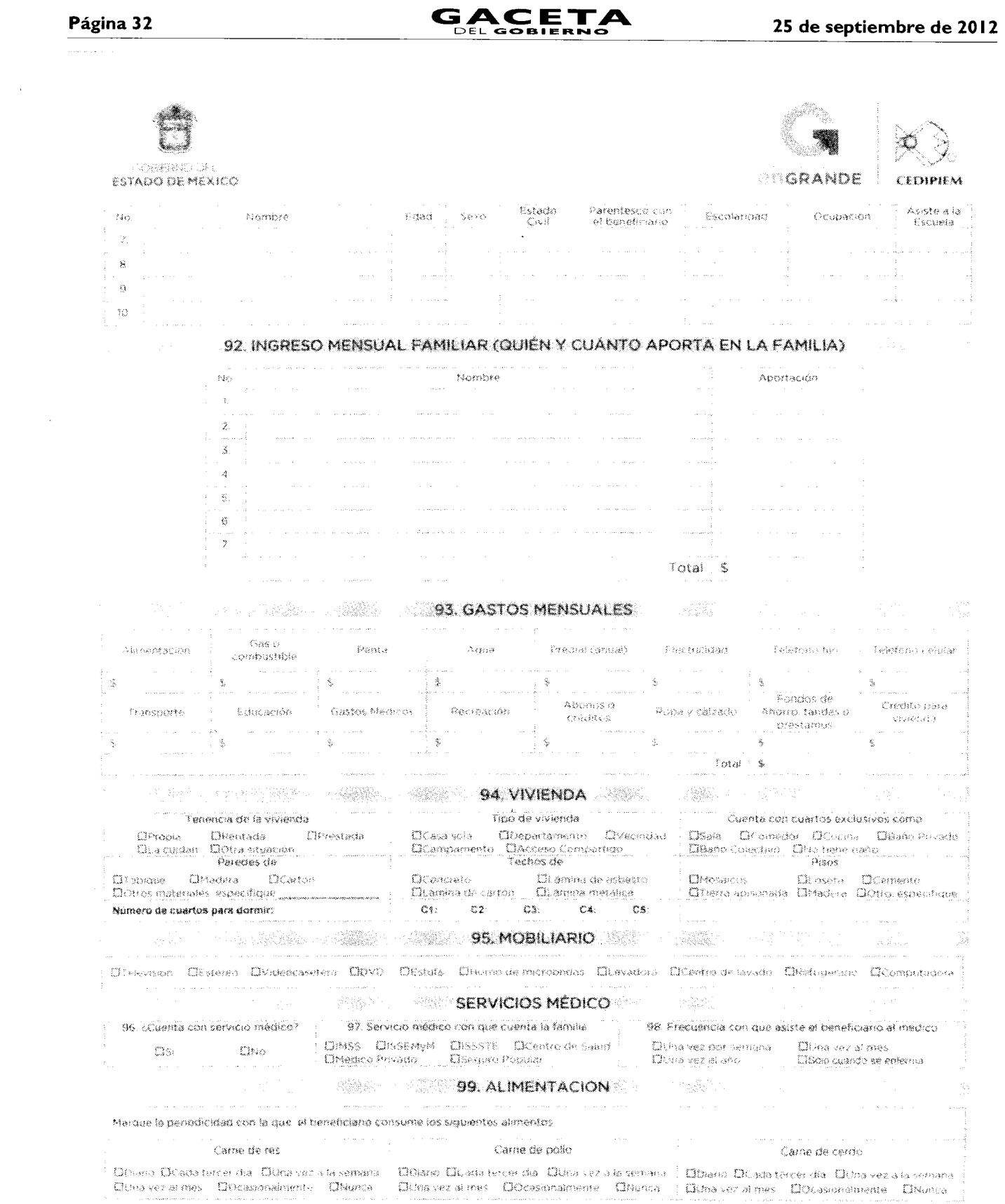

 $P<sub>4</sub> = 32$ 

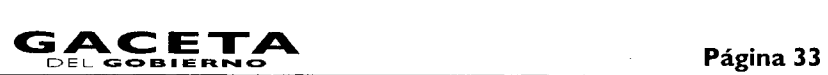

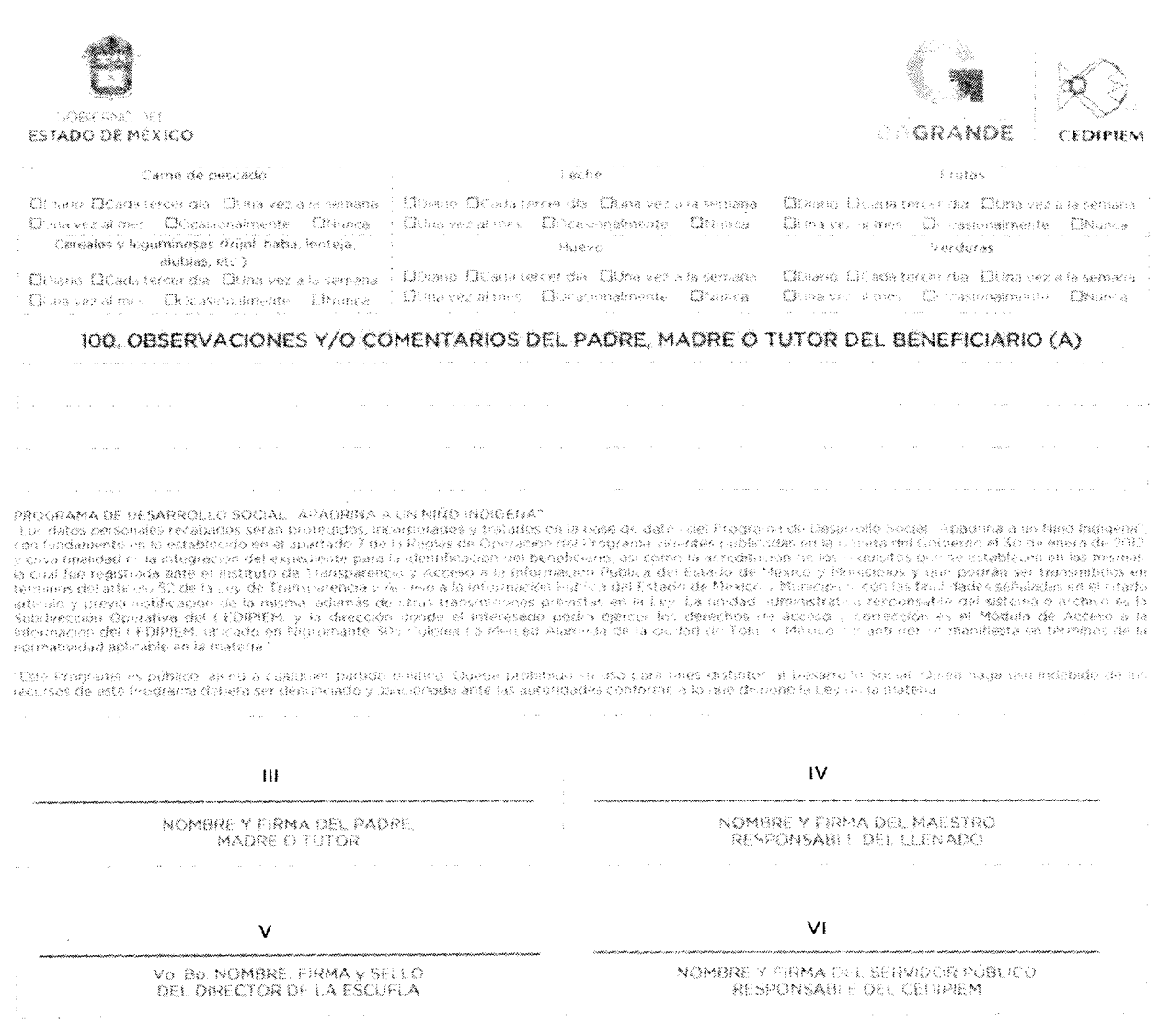

noi. Fecha del levantamiento de la información:  $\frac{1}{0} \frac{1}{0} \frac{1}{0} \frac{1}{N} \frac{1}{N} \frac{1}{A} \frac{1}{A} \frac{1}{A}$ 

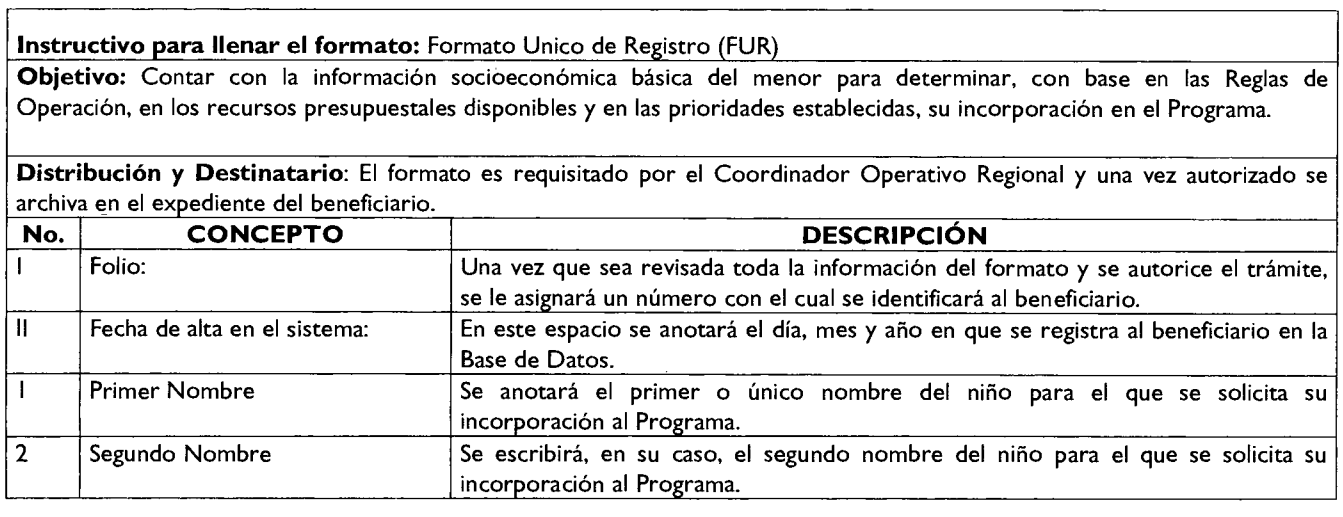

 $\overline{a}$ 

 $\overline{\phantom{a}}$ 

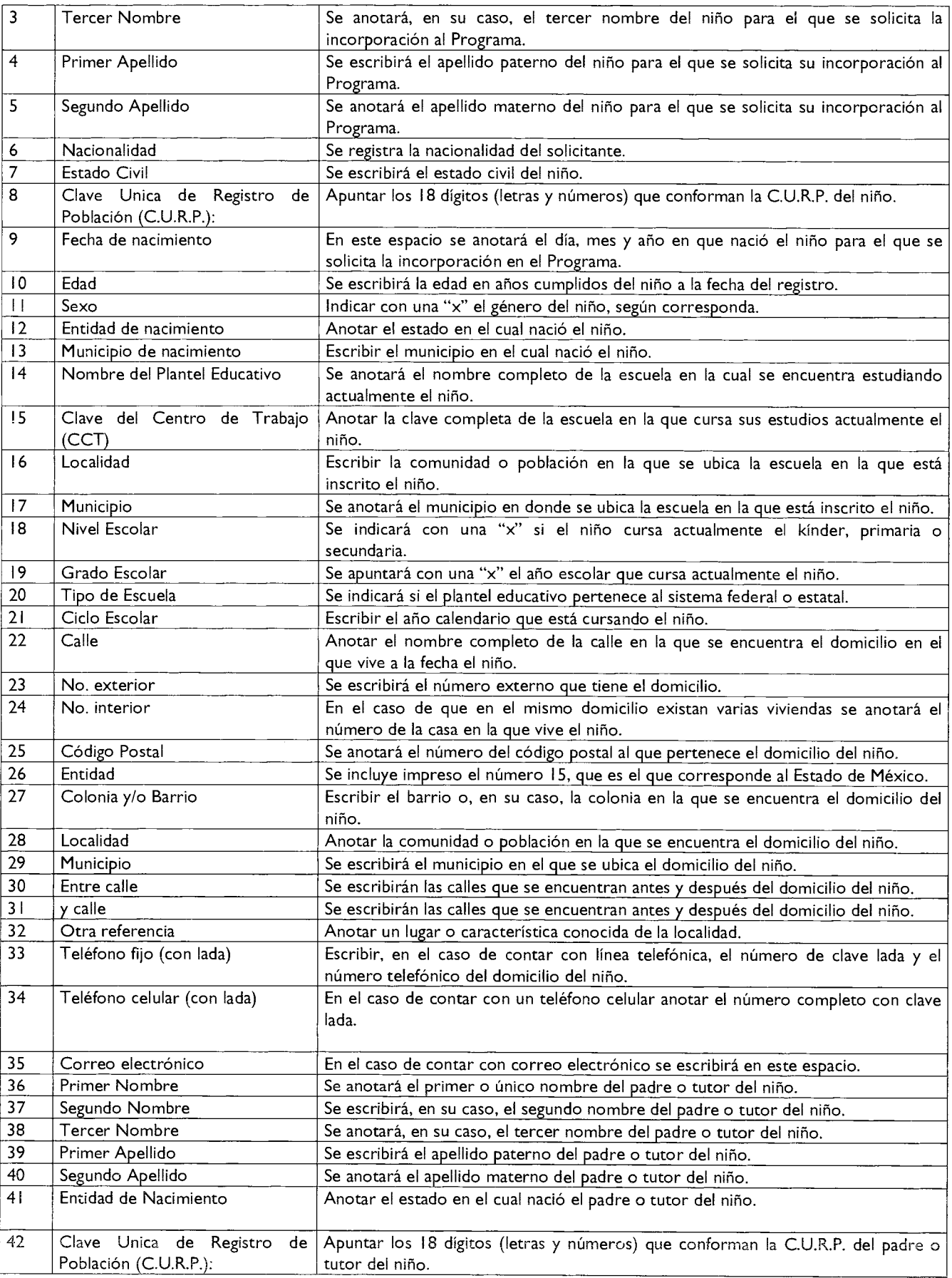

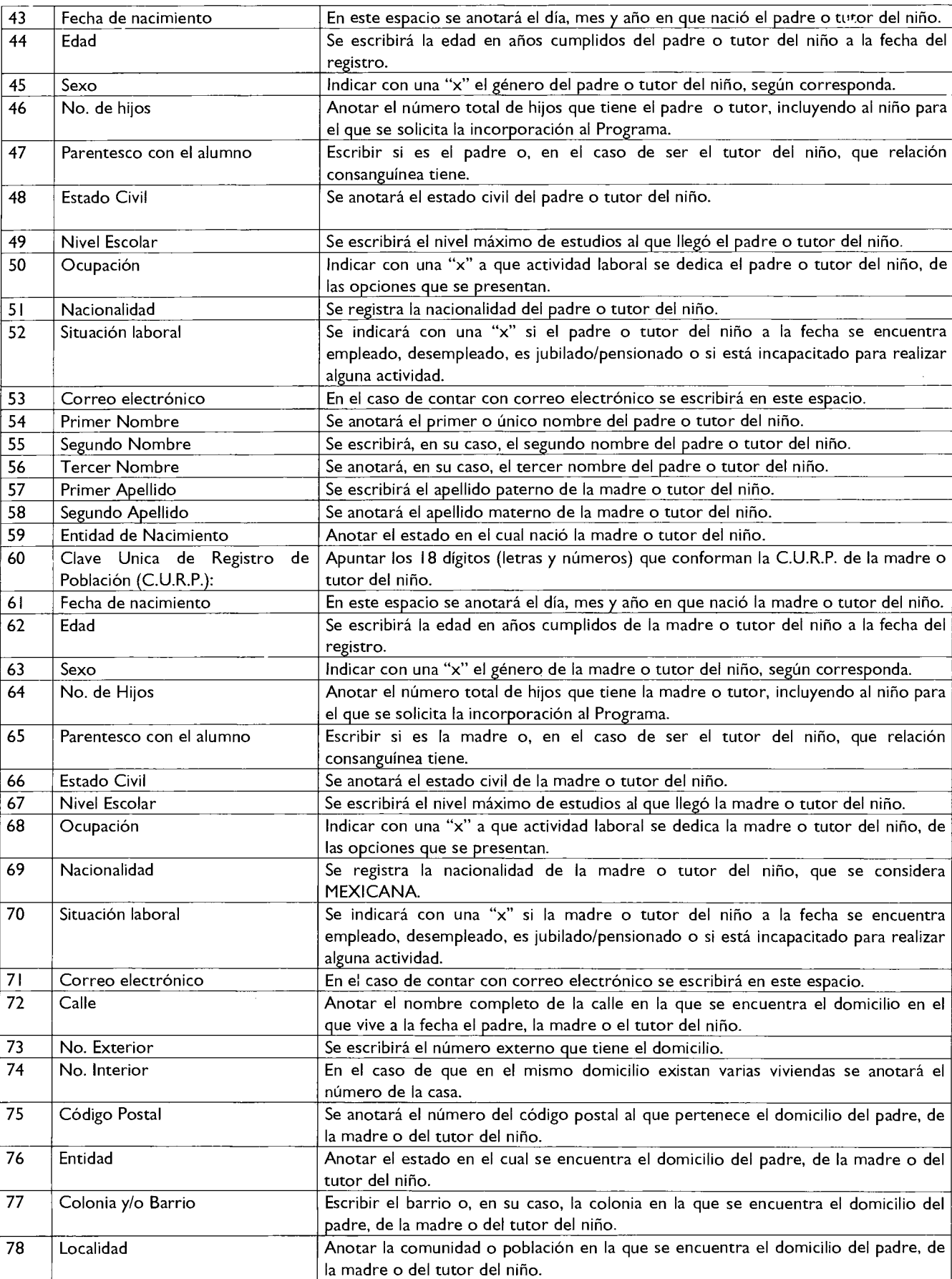

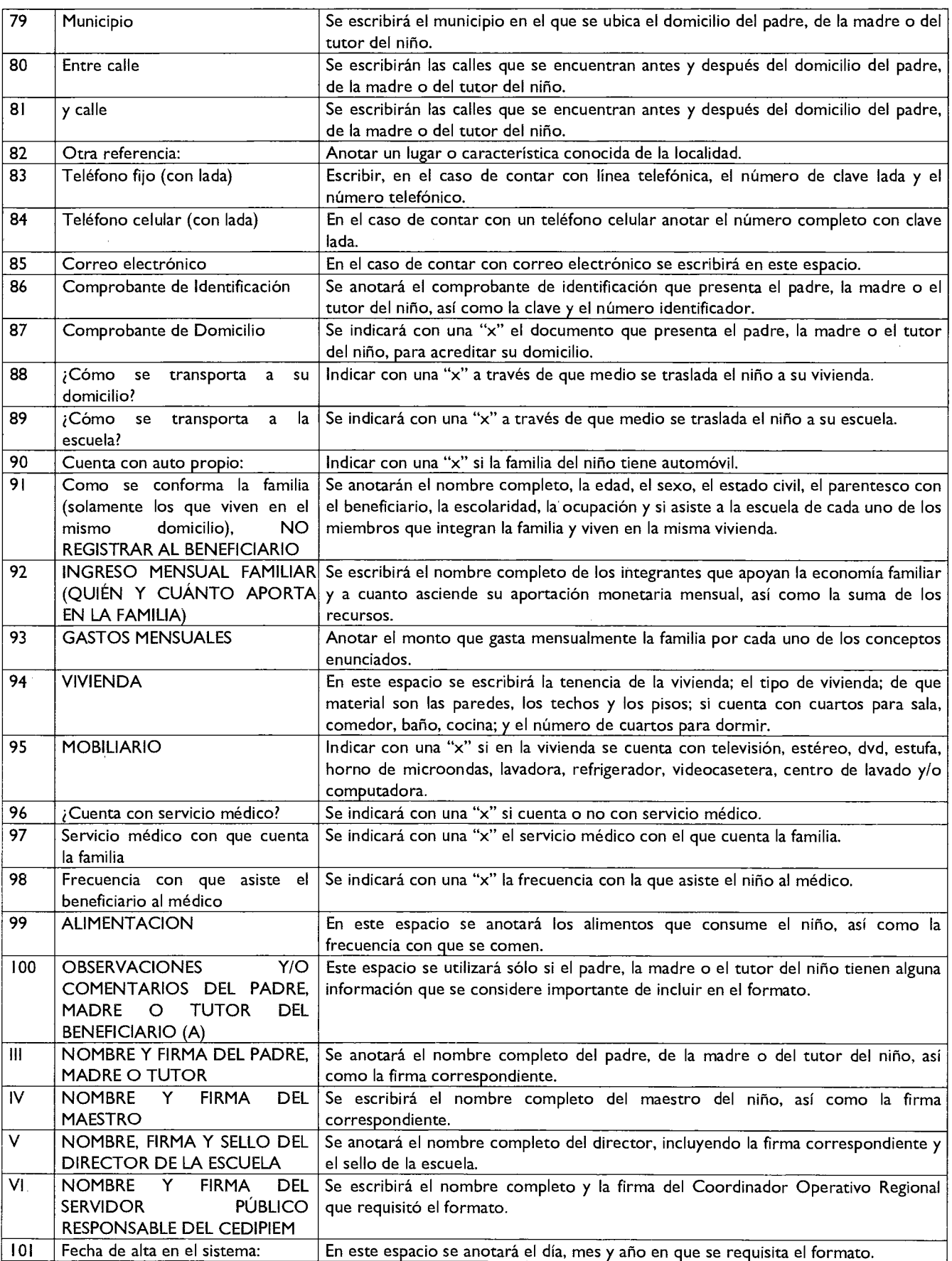

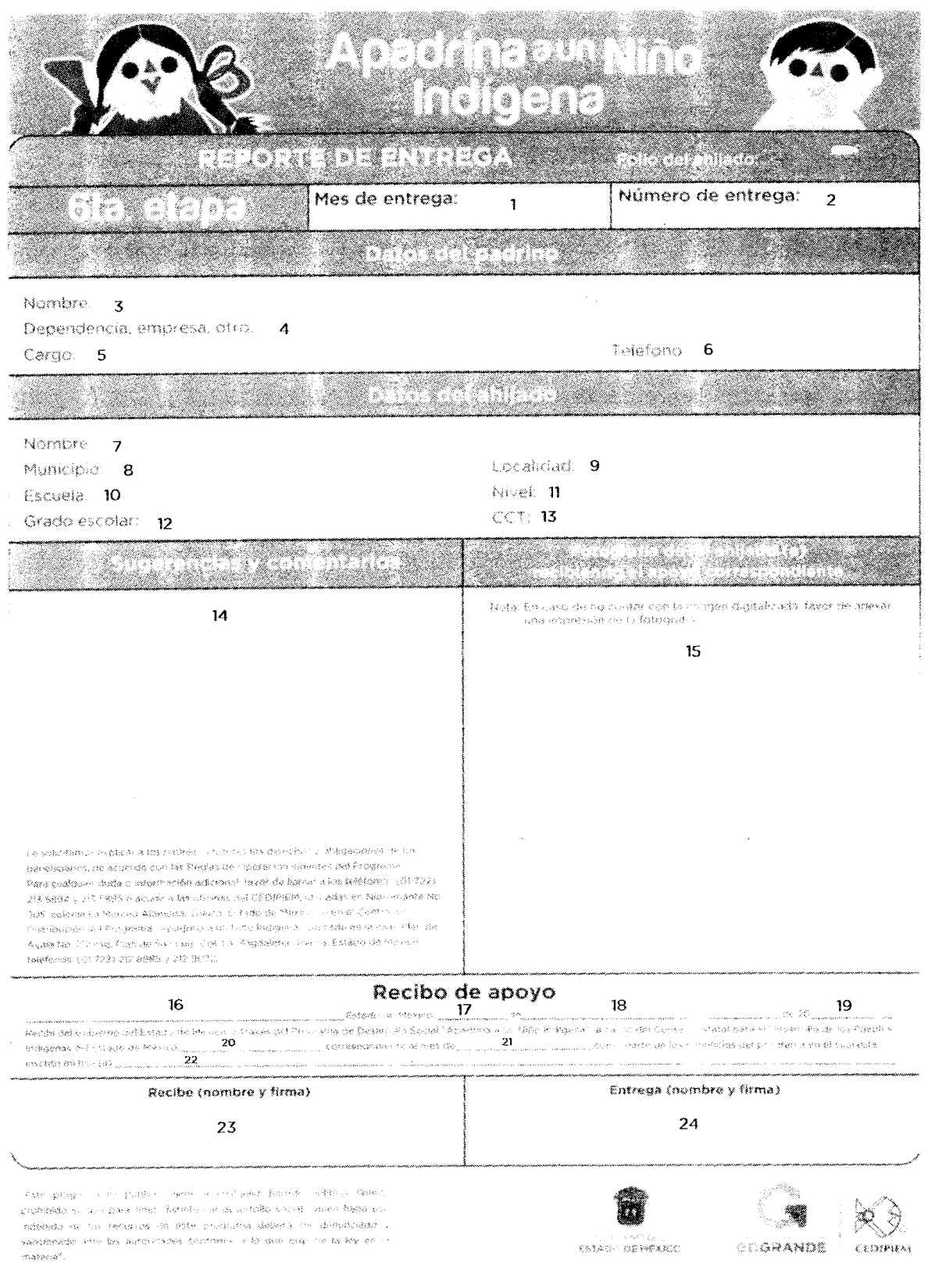

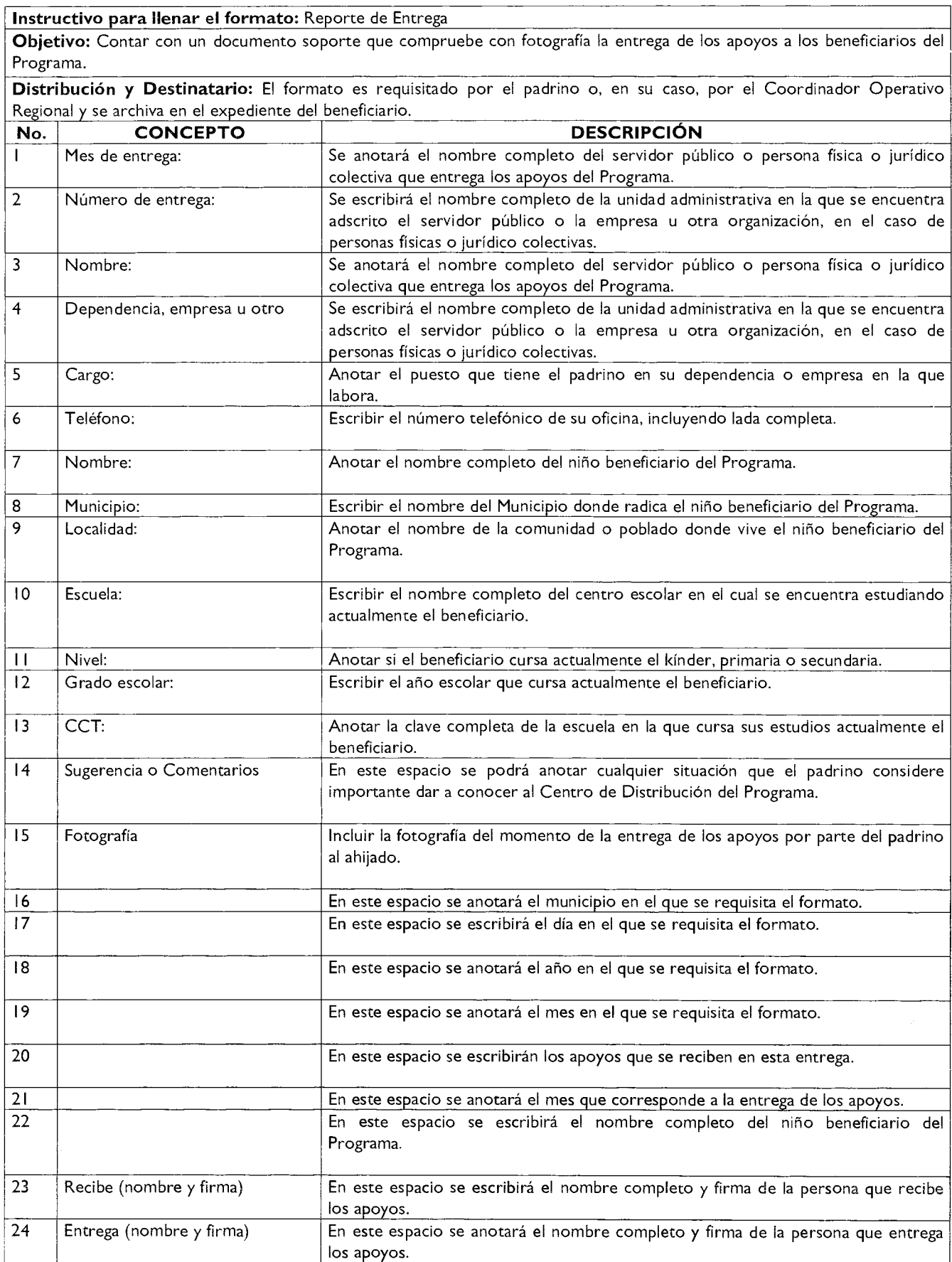

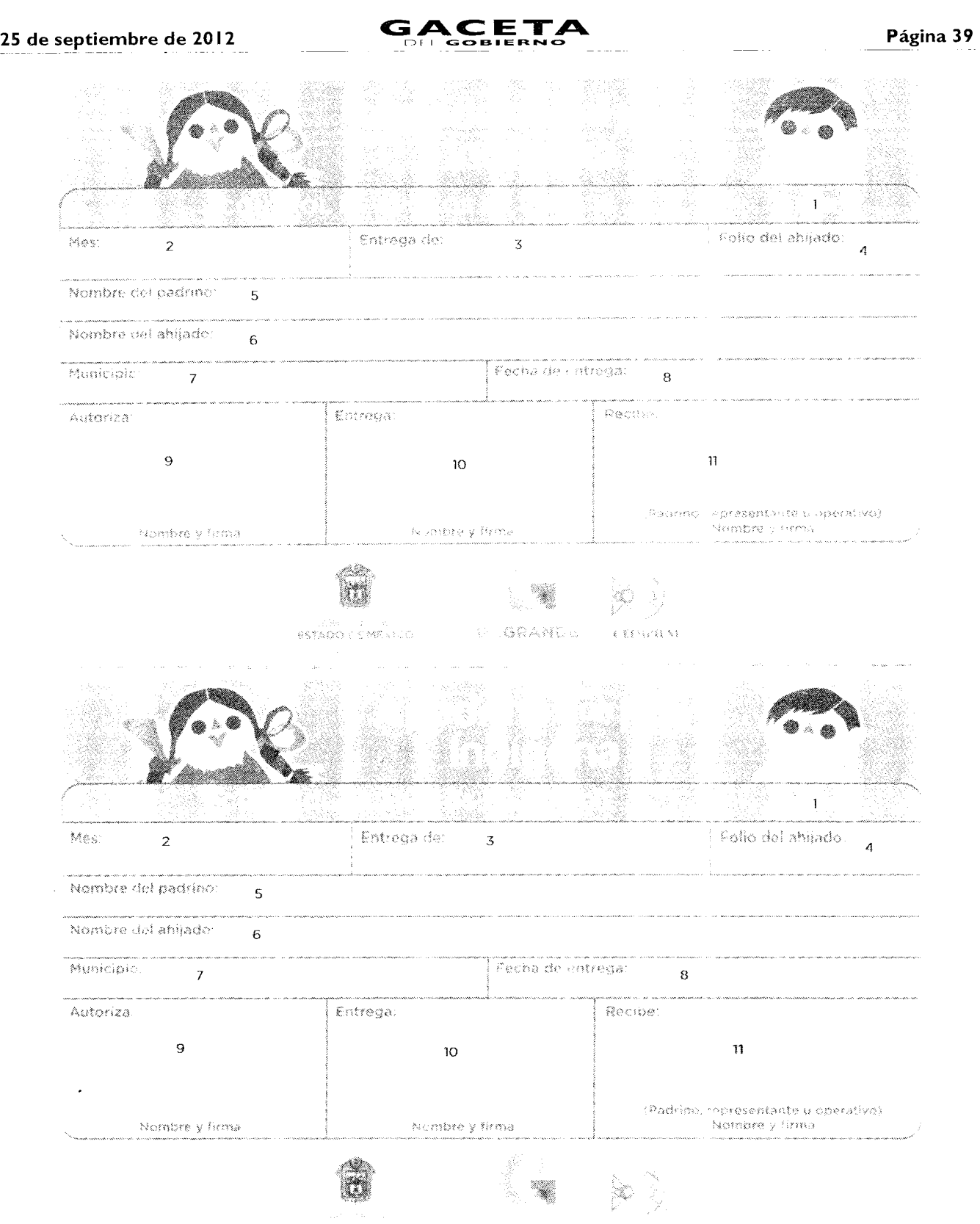

#### **Instructivo para llenar el formato:** Control de Apoyos en Especie

**Objetivo:** Contar con un documento que compruebe la salida de los apoyos del almacén del Centro de Distribución del Programa, y que son entregados al padrino o a su representante para su distribución a los beneficiarios.

**Distribución y Destinatario:** El formato es requisitado por el personal operativo de atención a padrinos y firmado por quien autoriza la entrega de los apoyos, por quien entrega los apoyos y por quien los recibe y se archiva en el expediente general del almacén.

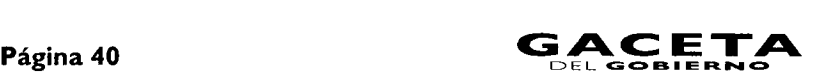

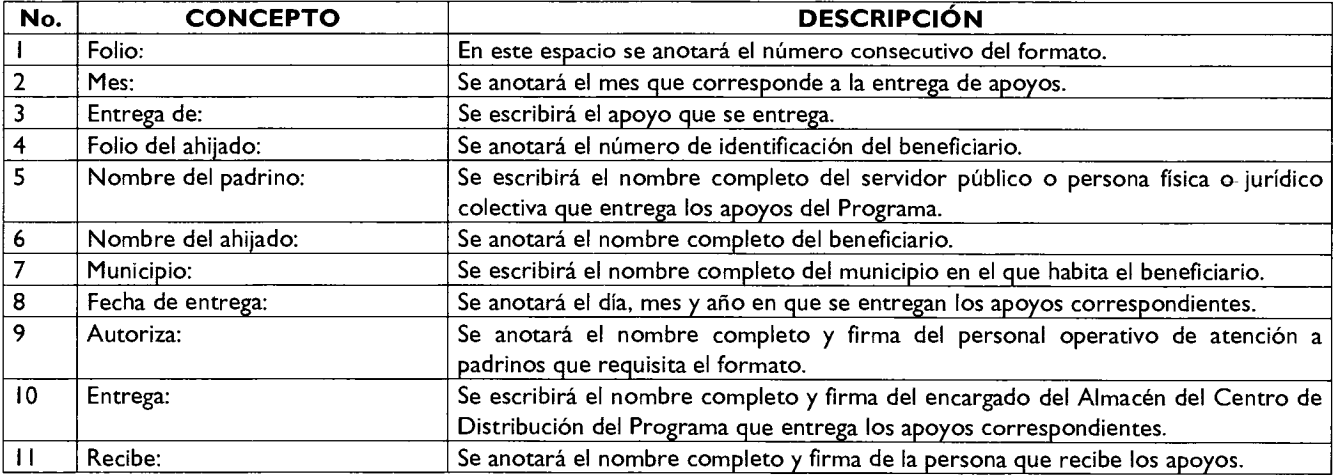

CARTA DE PARTICIPACIÓN PARA

### PERSONAS FISICAS JURÍDICO COLECTIVAS

 $\frac{1}{\text{Fecha}} \frac{1}{\sqrt{2}}$ 

SECRETARIO DE DESARROLLO SOCIAL PRESENTE

Mombre o razón social entreresa a contra de la ampresa a contra del participar en el apadrinamiento de contra de cartesponde a la cantidad de 3 contra del programa de corresponde a la cantidad de 3 contra (mimero y letra),  $\overline{3}$ 

Asimismo, comento que dicha aportación sera realizada antes del día 8 de salimonio en la cuenta habilitada para tal efecto y corresponderà al apadrinamiento enual del (los) niño(s) señalados antenormente.

11

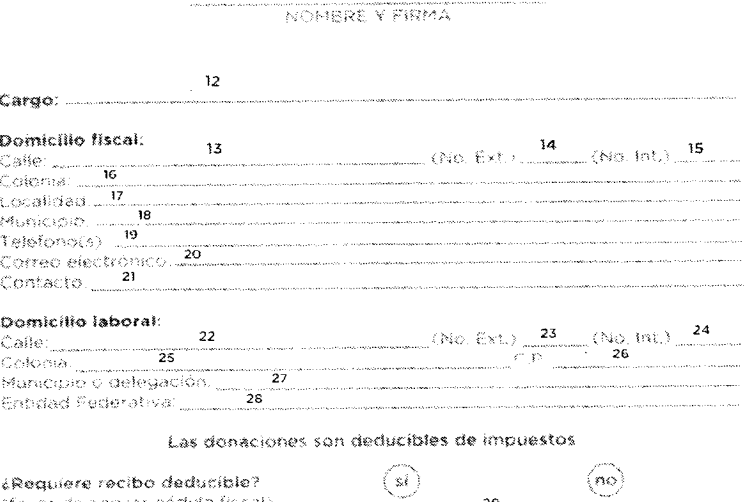

23

.<br>Tan dan menggunaan

¿Requiere recibo deducíble? (favor de apexar cédula fiscal).

 $\hat{f}^{\dagger} = \hat{f}^{\dagger}_{\rm M}$  . The constraint contract the second contract of the second

**Instructivo para llenar el formato:** Carta de Participación para Personas Físicas y Jurídico Colectivas

Objetivo: Contar con un documento que compruebe el consentimiento de la persona física o del representante de la empresa para ser padrino y para que realice la aportación anual correspondiente, a fin de cubrir la mitad del costo de los apoyos que se le otorgaran al beneficiario.

**Distribución y Destinatario:** El formato es requisitado por la persona física o el representante de la empresa y se archiva en el expediente del beneficiario.

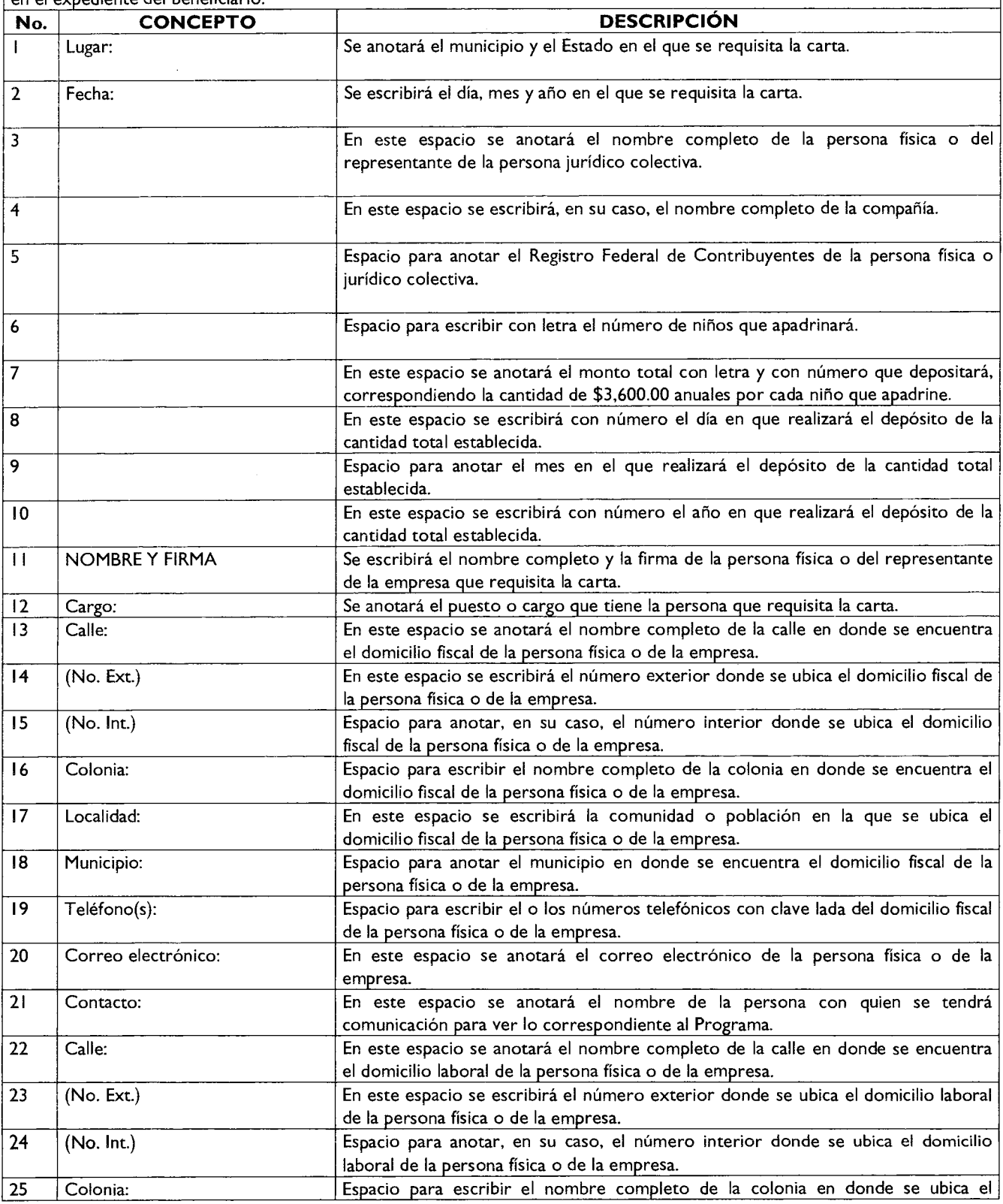

 $\mathcal{A}$ 

 $\omega_{\rm c} = 1$ 

## **Página 42 being a compared as a constraint of**  $\mathbf{G} \mathbf{A} \mathbf{C} \mathbf{E} \mathbf{T} \mathbf{A}$

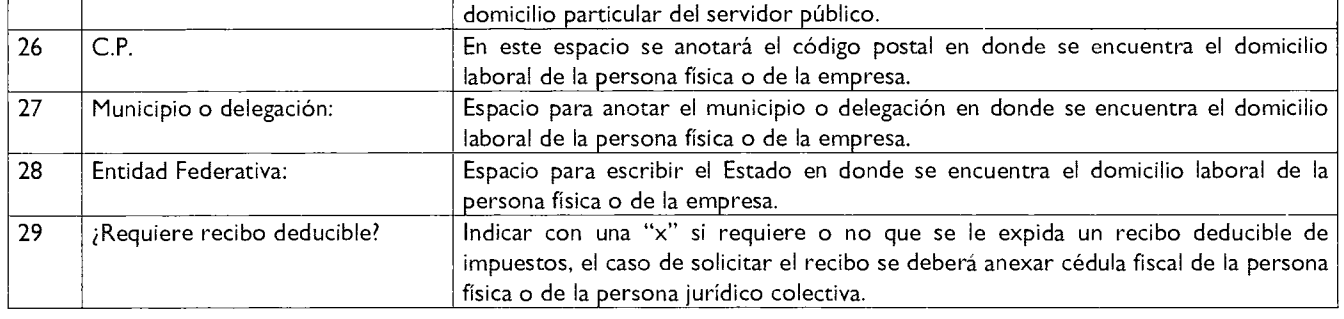

### CARTA DE AUTORIZACIÓN DE DESCUENTO VÍA NÓMINA

#### SERVIDOR PÚBLICO

*URECCIÓN GENERAL DE PERSONAL DEL* GOBIERNO DEL ESTADO DE MEXICO, EQUIVALENTE DEL ORGANISMO AUXILIAR O TESORERÍA MUNICIPAL PRESENTE

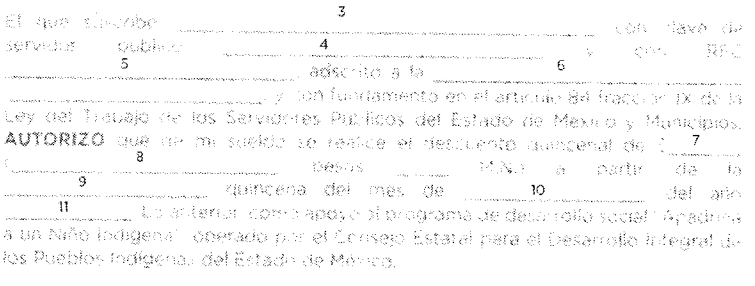

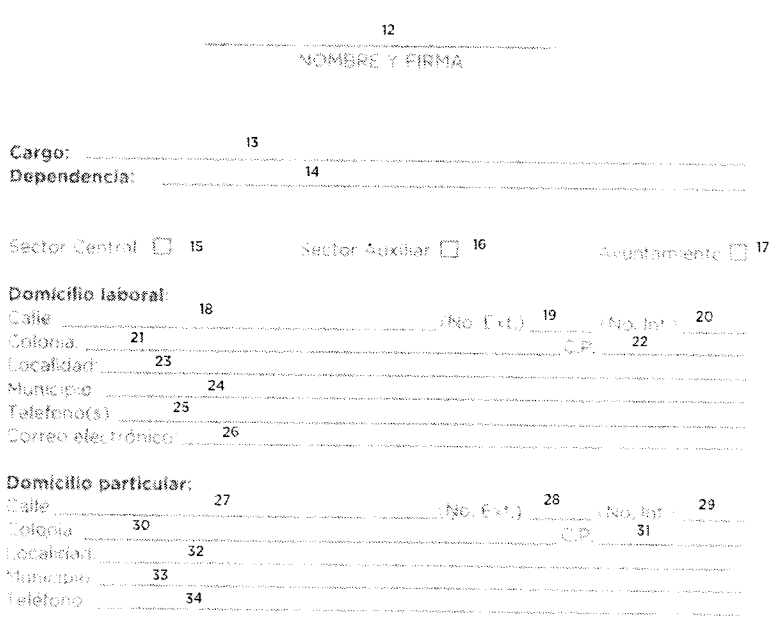

Anexar copia de identificación oficial con fotografía.

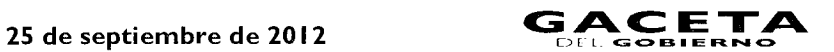

**Instructivo para llenar el formato:** Carta de Autorización de Descuento Vía Nómina Servidor Público

**Objetivo:** Contar con un documento que compruebe el consentimiento del servidor público para ser padrino y para que se le realicen los descuentos quincenales correspondientes, a fin de cubrir la mitad del costo de los apoyos que se le otorgaran al beneficiario.

**Distribución y Destinatario:**  El formato es requisitado por el servidor público y se archiva en el expediente del beneficiario.

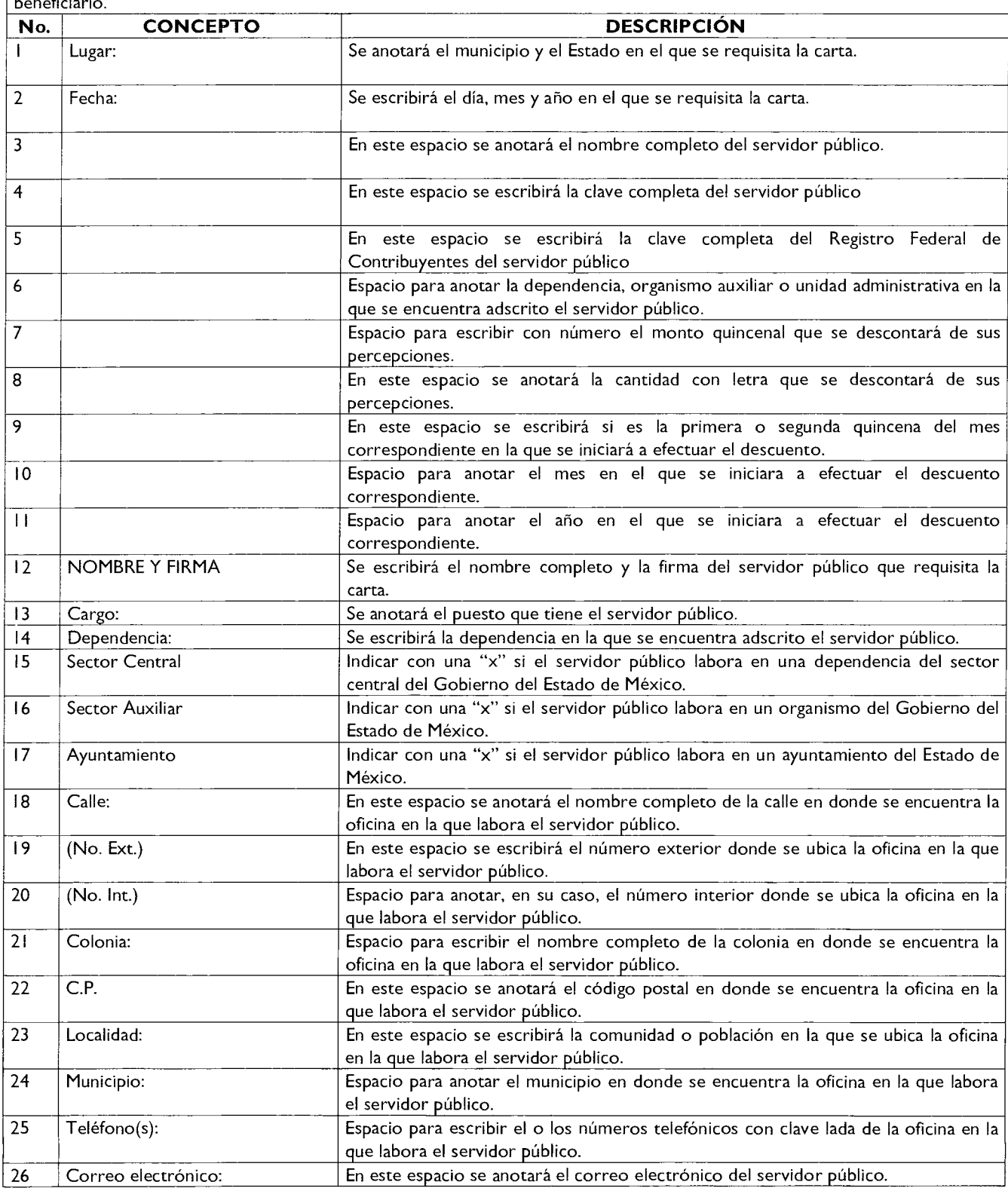

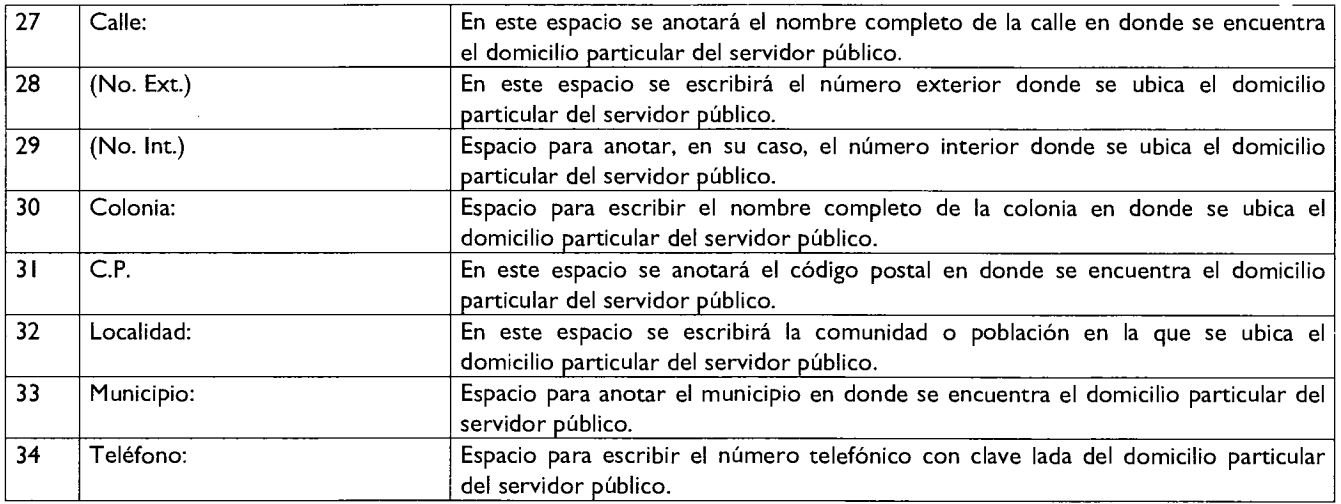

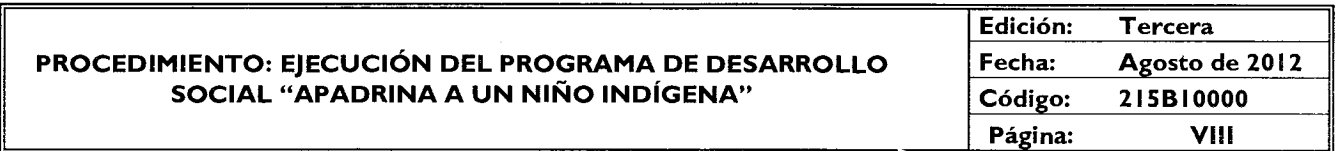

#### **SIMBOLOGÍA**

Para la elaboración de los diagramas se utilizaron los siguientes símbolos, los cuales tienen la representación y significado siguiente:

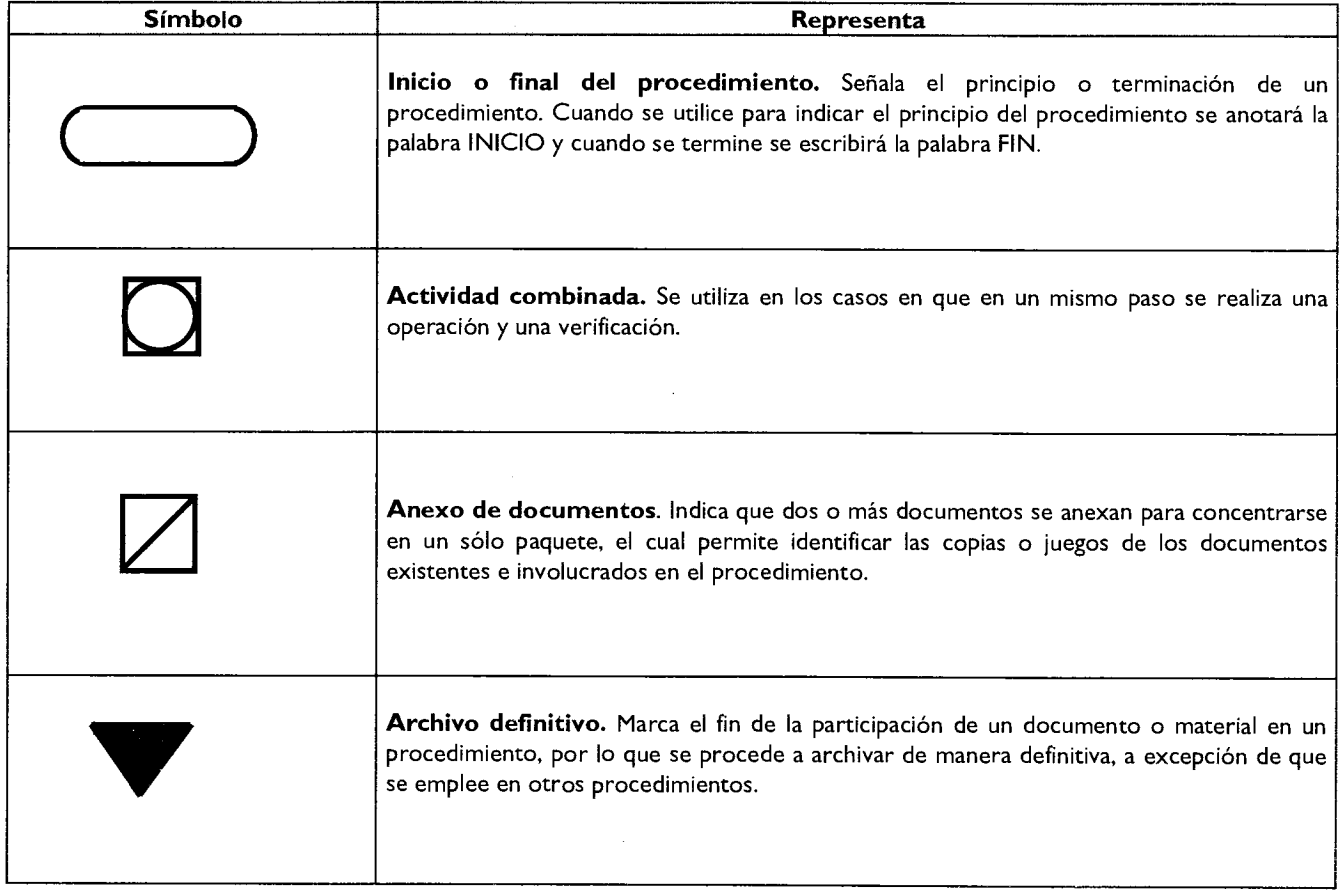

 $\bar{z}$ 

l.

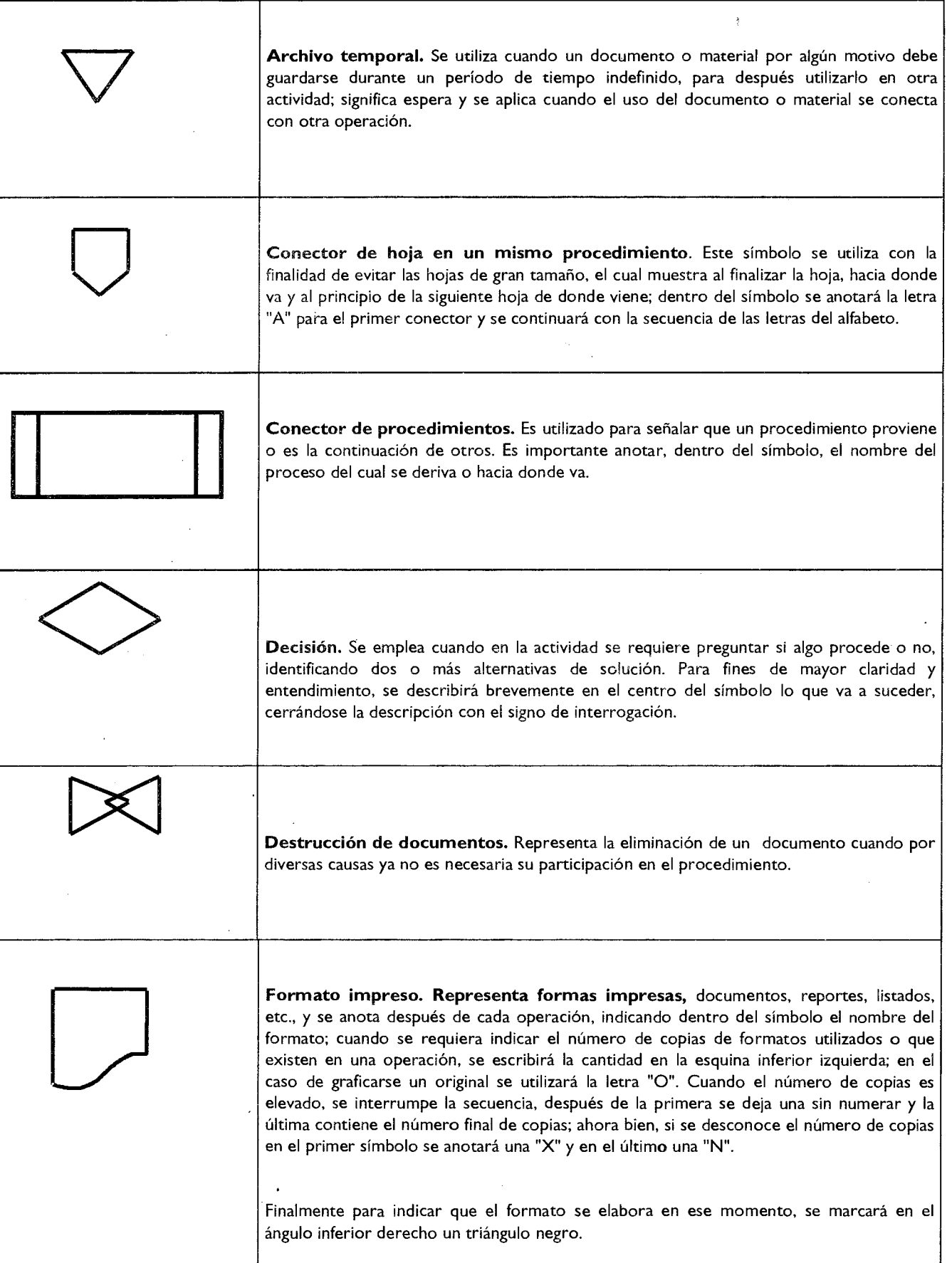

 $\cdot$   $-$ 

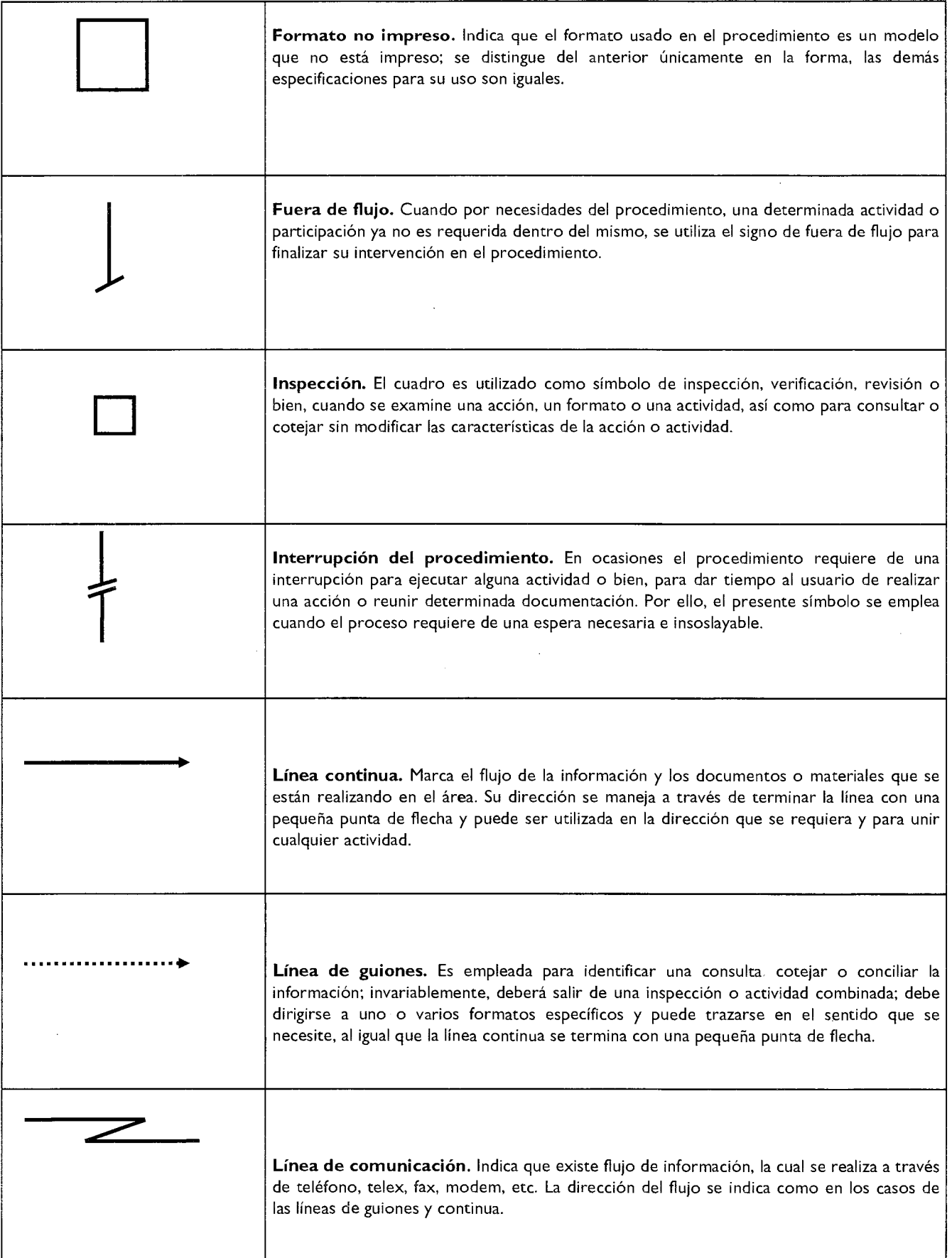

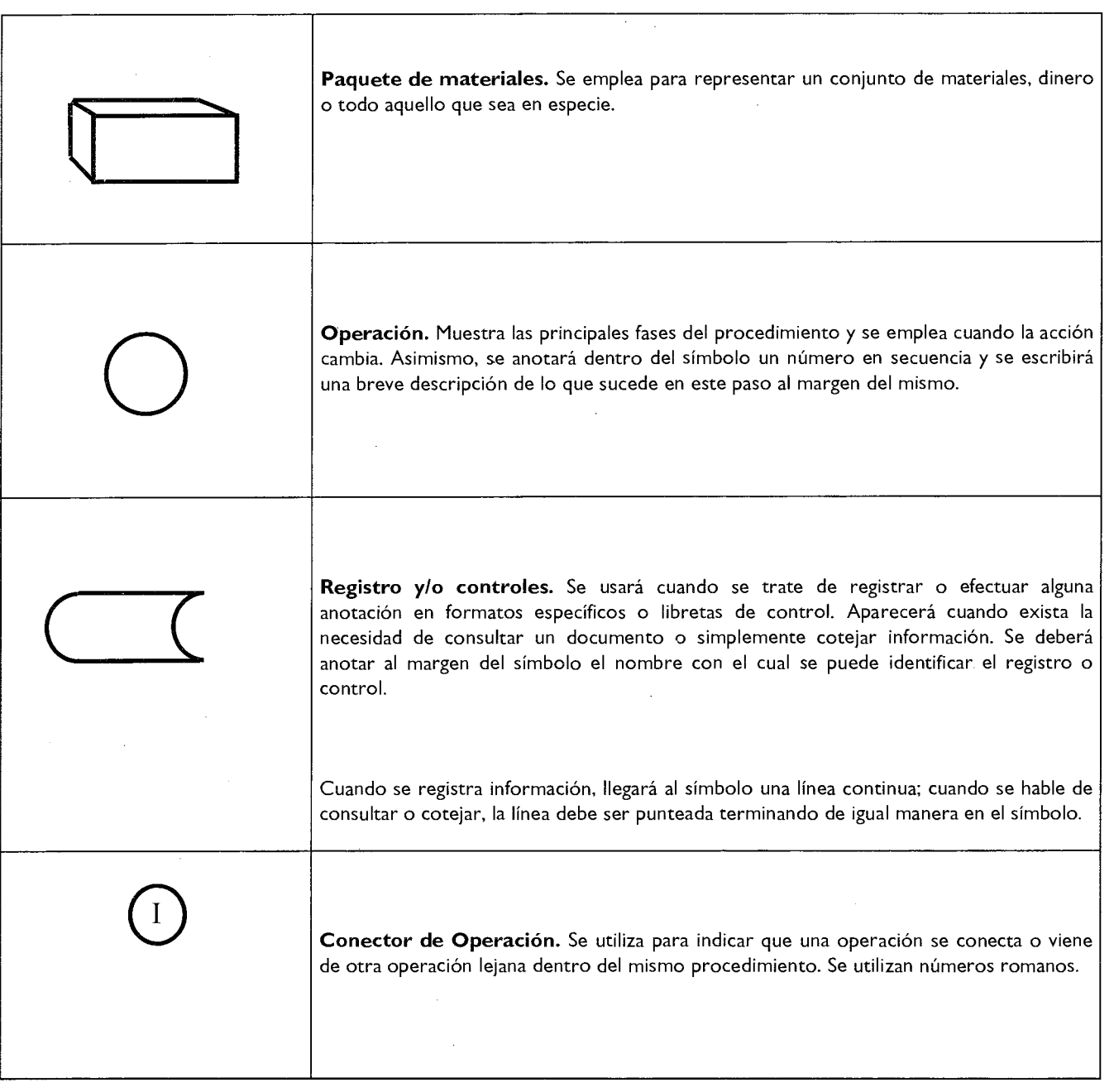

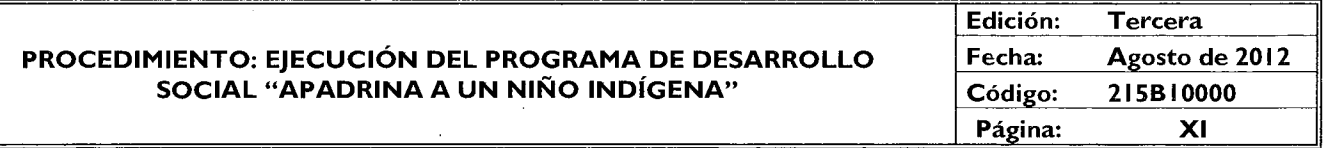

#### **REGISTRO DE EDICIONES**

Primera edición (febrero de 2010): elaboración del manual.

Segunda edición (junio de 2010): primera actualización del manual.

Tercera edición (agosto de 2012): segunda actualización del manual.

# **Página 48 GACETA**

CDEL G**OB TERNO 25 de septiembre de 2012** 

#### **PROCEDIMIENTO: EJECUCIÓN DEL PROGRAMA DE DESARROLLO SOCIAL "APADRINA A UN NIÑO INDÍGENA"**

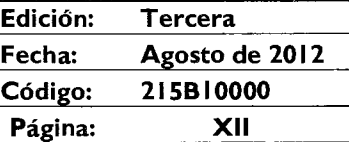

#### **DISTRIBUCIÓN**

El original del manual de procedimientos se encuentra en resguardo de la Unidad de Información, Planeación, Programación y Evaluación del Consejo Estatal para el Desarrollo Integral de los Pueblos Indígenas del Estado de México.

Las copias controladas están distribuidas de la siguiente manera:

- Vocalía Ejecutiva.
- Unidad de Apoyo Administrativo.
- Contraloría Interna.
- Subdirección Operativa.

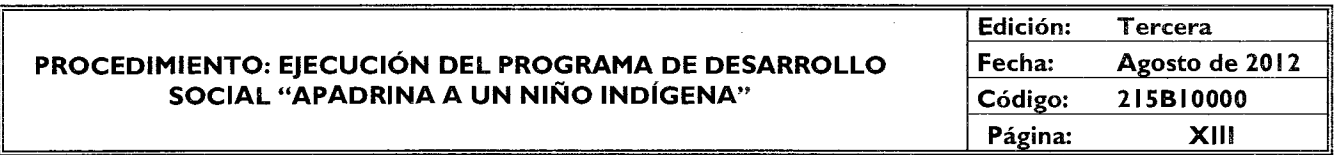

#### **VALIDACIÓN**

#### **LIC. LUIS A. MICHEL RODRIGUEZ VOCAL EJECUTIVO SUPLENTE DEL CEDIP1EM (RUBRICA).**

## **P. L. en C. NORMA ANGELICA SAUCEDO VILLALPANDO P. L. en PSIC. CARLOS RAFAEL CEJUDO JEFA DE LA UNIDAD DE APOYO ADMINISTRATIVO HERNANDEZ**

**(RUBRICA). JEFE DE LA UNIDAD DE 1NFORMACION, PLANEACION, PROGRAMACION Y EVALUACION (RUBRICA).** 

#### **P. ING. WENDY FLORES ZAPATA SUBDIRECTORA OPERATIVA (RUBRICA).**